# Stat. 450 Section 1 or 2: Homework 5

#### **Prof. Eric A. Suess**

So how should you complete your homework for this class?

- First thing to do is type all of your information about the problems you do in the text part of your R Notebook.
- Second thing to do is type all of your R code into R chunks that can be run.
- If you load the tidyverse in an R Notebook chunk, be sure to include the "message = FALSE" in the  $\{r\}$ , so  $\{r$  message = FALSE $\}$ .
- Last thing is to spell check your R Notebook. Edit  $>$  Check Spelling... or hit the F7 key.

Homework 5:

```
Read: Chapter 7
Do 7.3.4 Exercises 1, 2, 3, 4
Do 7.4.1 Exercises 1, 2
Do 7.5.1.1 Exercises 2, 3, 4, 5, 6
library(tidyverse)
```
### **7.3.4**

#### **1.**

All are skewed to the right. The distributions of x and y are very similar. The distributions of z looks to be less spread out. All look to be bimodal.

I think x and y are the length and width, and z is the depth.

diamonds

```
## # A tibble: 53,940 x 10
## carat cut color clarity depth table price x y z
## <dbl> <ord> <ord> <ord> <dbl> <dbl> <dbl> <dbl> <dbl> <dbl>
## 1 0.23 Ideal E SI2 61.5 55 326 3.95 3.98 2.43
## 2 0.21 Premium E SI1 59.8 61 326 3.89 3.84 2.31
## 3 0.23 Good E VS1 56.9 65 327 4.05 4.07 2.31
## 4 0.290 Premium I VS2 62.4 58 334 4.2 4.23 2.63
## 5 0.31 Good J SI2 63.3 58 335 4.34 4.35 2.75
## 6 0.24 Very Good J VVS2 62.8 57 336 3.94 3.96 2.48
## 7 0.24 Very Good I VVS1 62.3 57 336 3.95 3.98 2.47
## 8 0.26 Very Good H SI1 61.9 55 337 4.07 4.11 2.53
## 9 0.22 Fair E VS2 65.1 61 337 3.87 3.78 2.49
## 10 0.23 Very Good H VS1 59.4 61 338 4 4.05 2.39
## # ... with 53,930 more rows
diamonds %>% select(x,y,z) %>%
 ggplot(aes(x = x )) +
 geom_histogram() +
 scale_x_continuous(limits=c(0, 10)) +
 scale_y_continuous(limits=c(0, 15000))
```
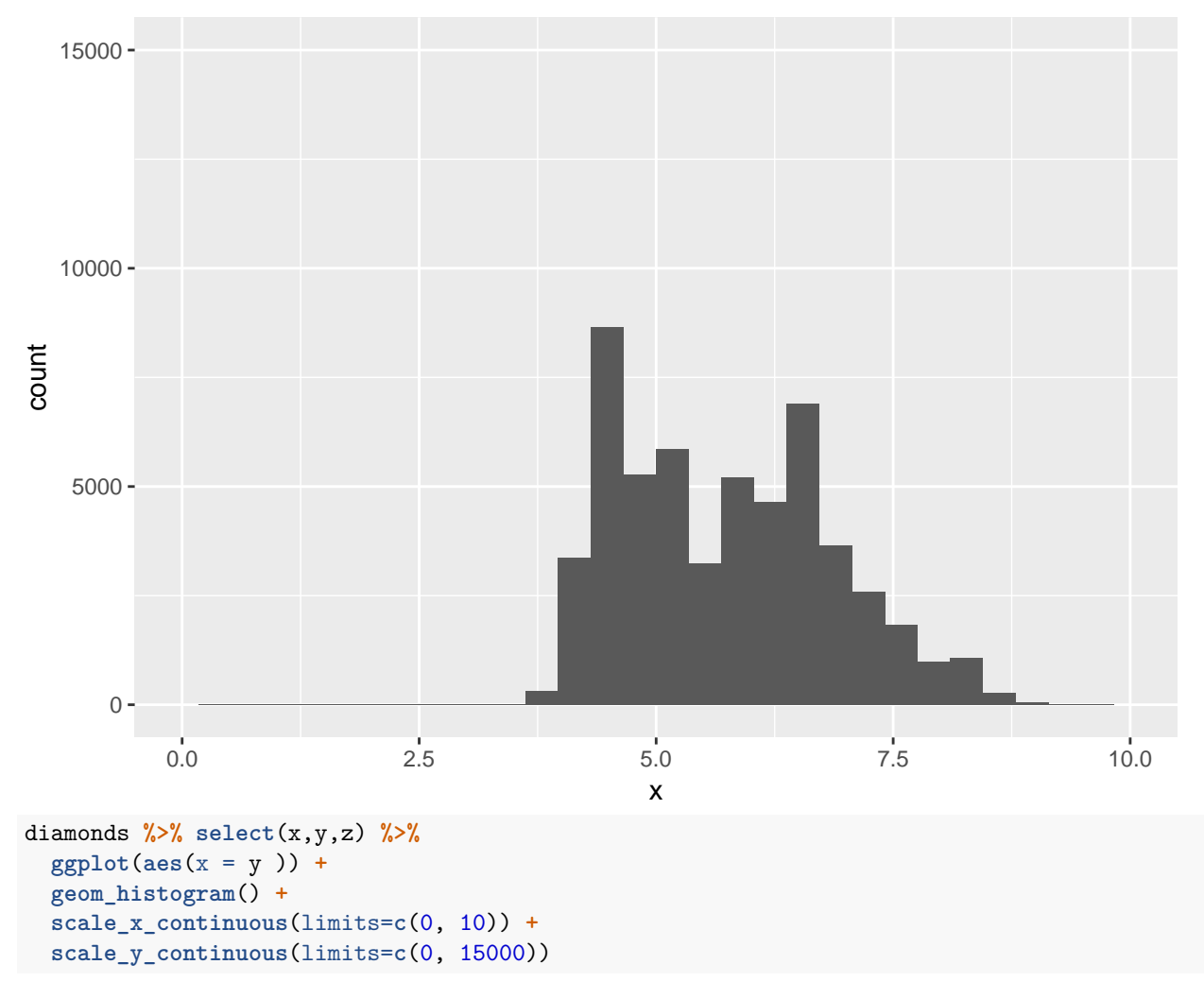

## Warning: Removed 5 rows containing non-finite values (stat\_bin).

## `stat\_bin()` using `bins = 30`. Pick better value with `binwidth`.

## Warning: Removed 5 rows containing non-finite values (stat\_bin).

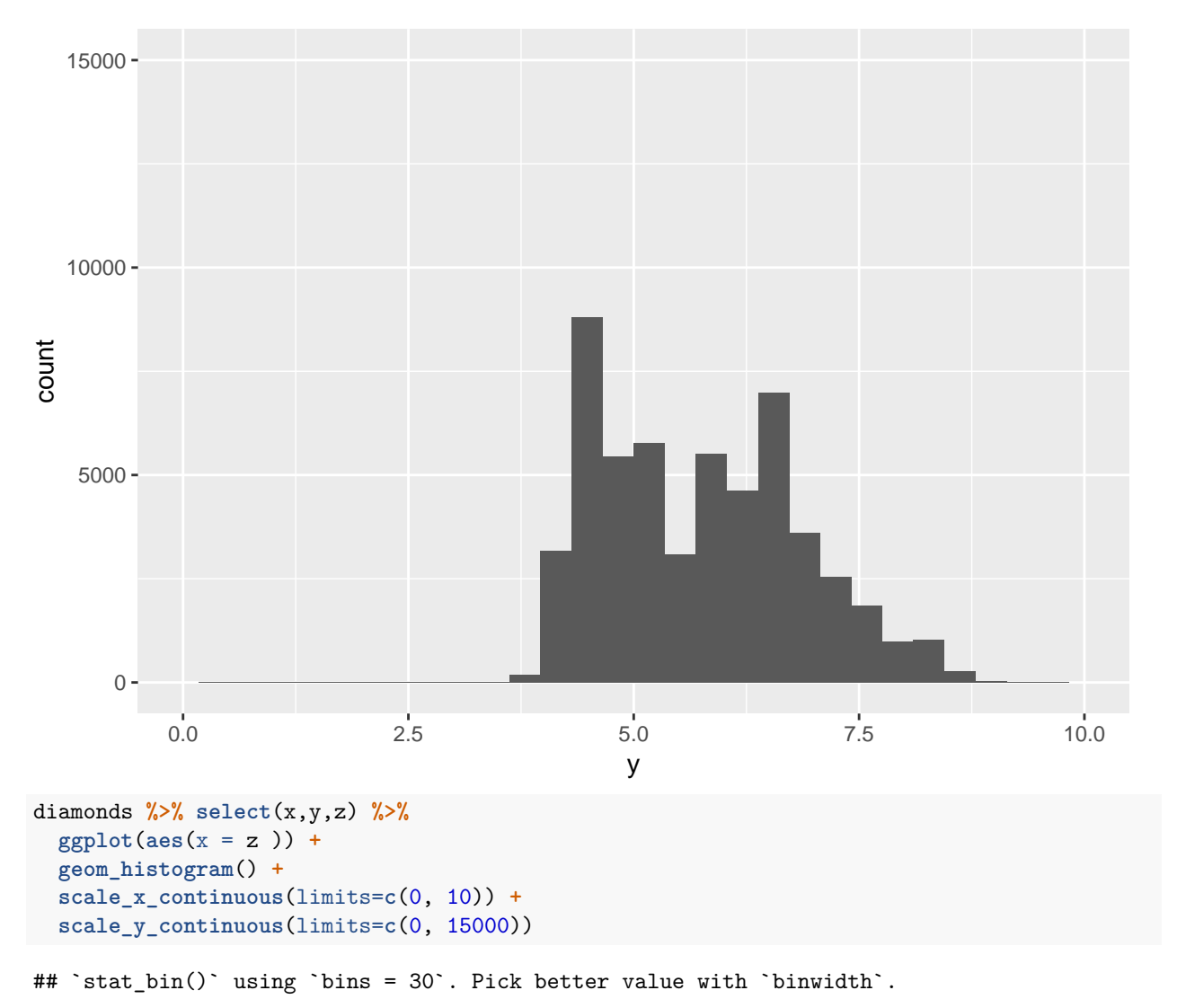

## Warning: Removed 1 rows containing non-finite values (stat\_bin).

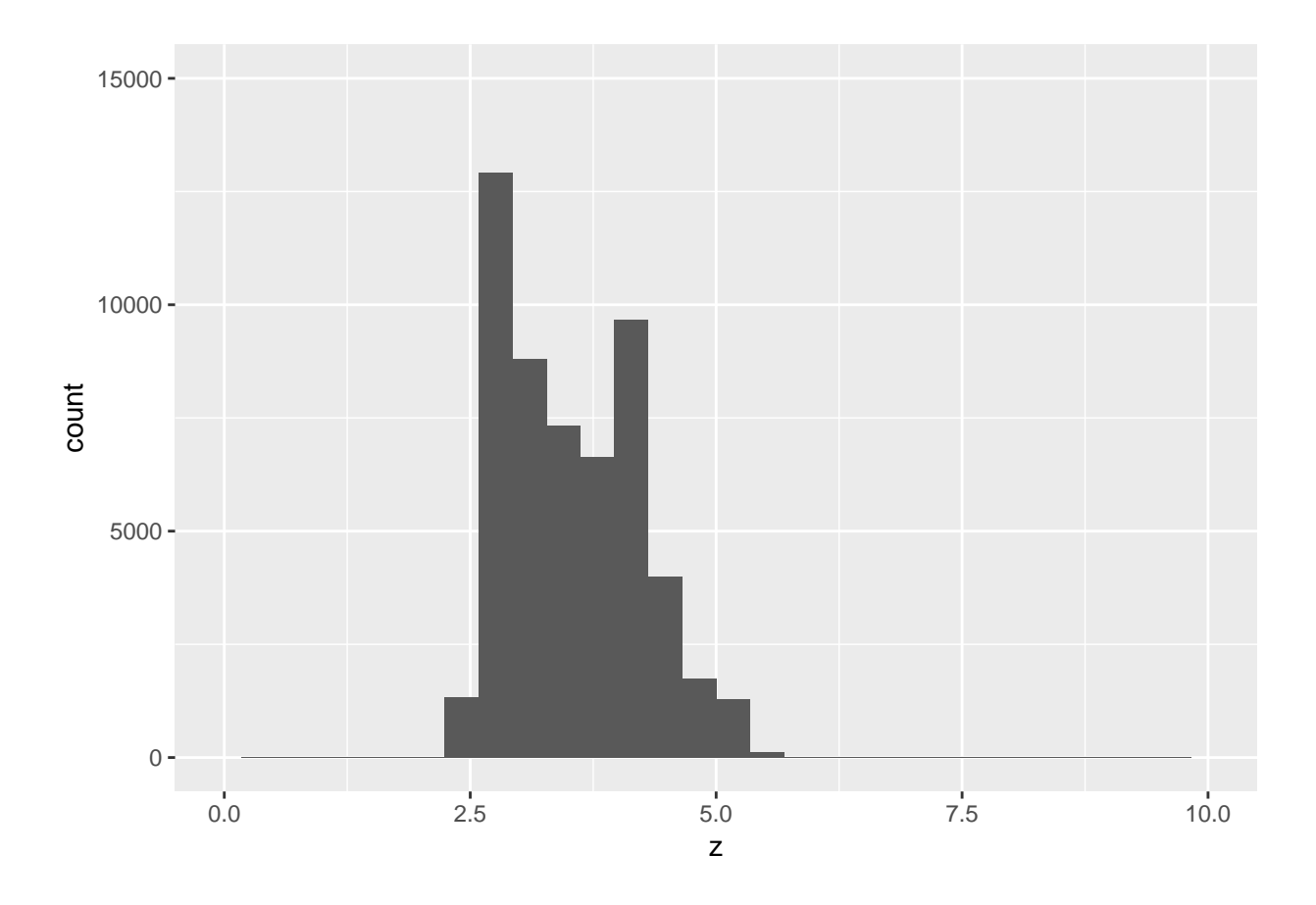

There are not prices around \$1500.

The mode of the distributions is around \$750.

At the lowest levels there are spikes in the prices where the diamonds are actually priced.

diamonds **%>% select**(price) **%>% ggplot**(**aes**(x = price )) **+ geom\_histogram**()

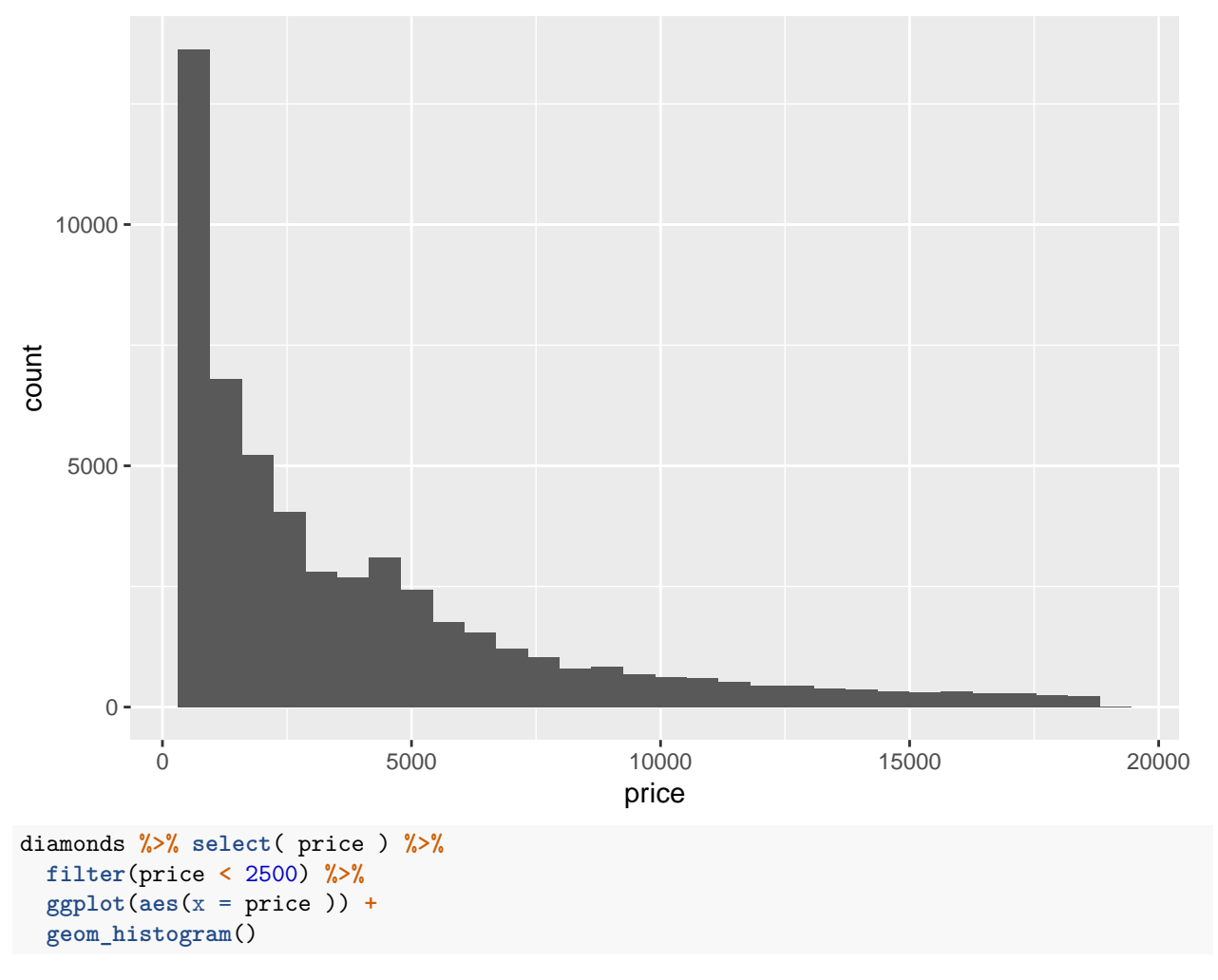

## `stat\_bin()` using `bins = 30`. Pick better value with `binwidth`.

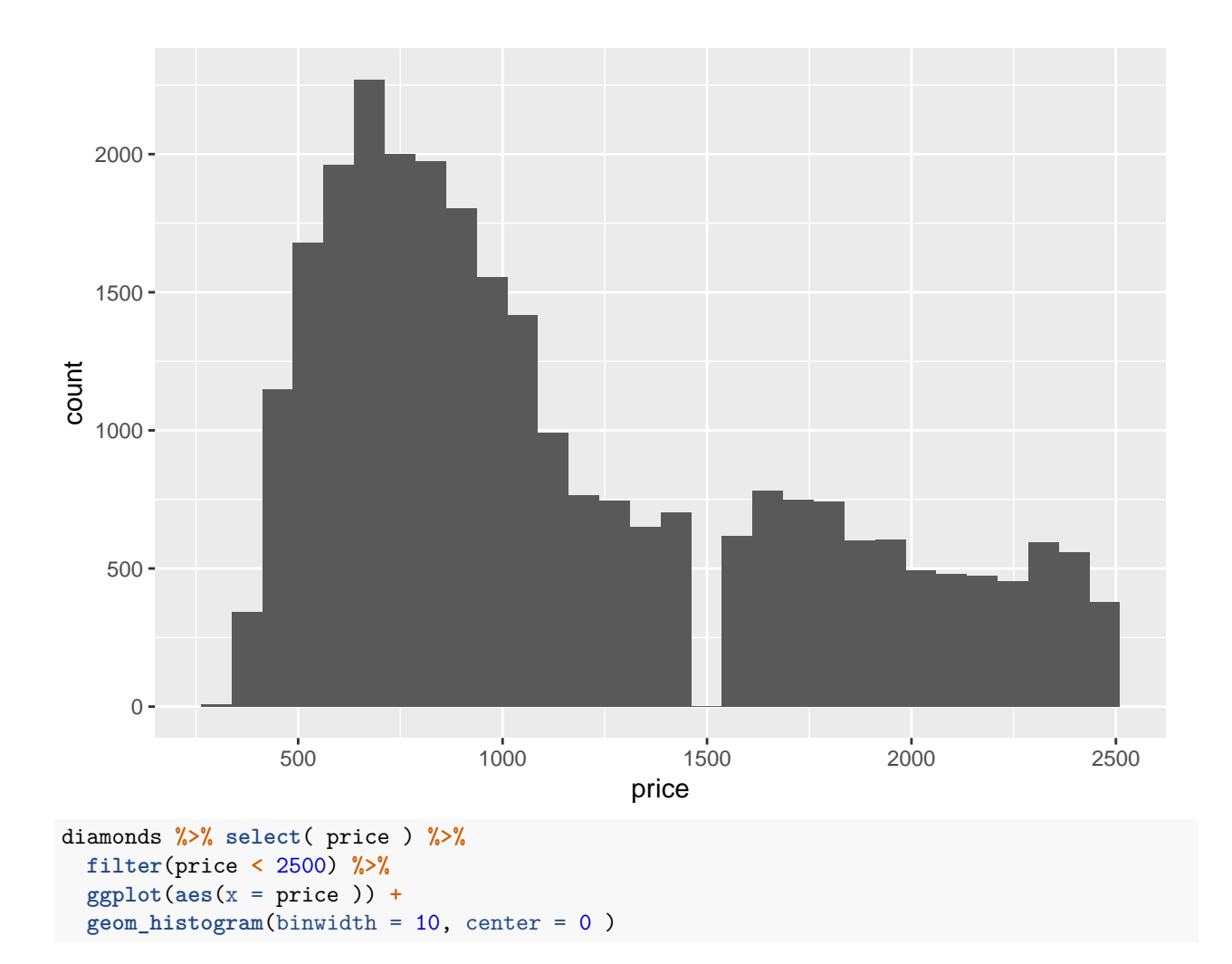

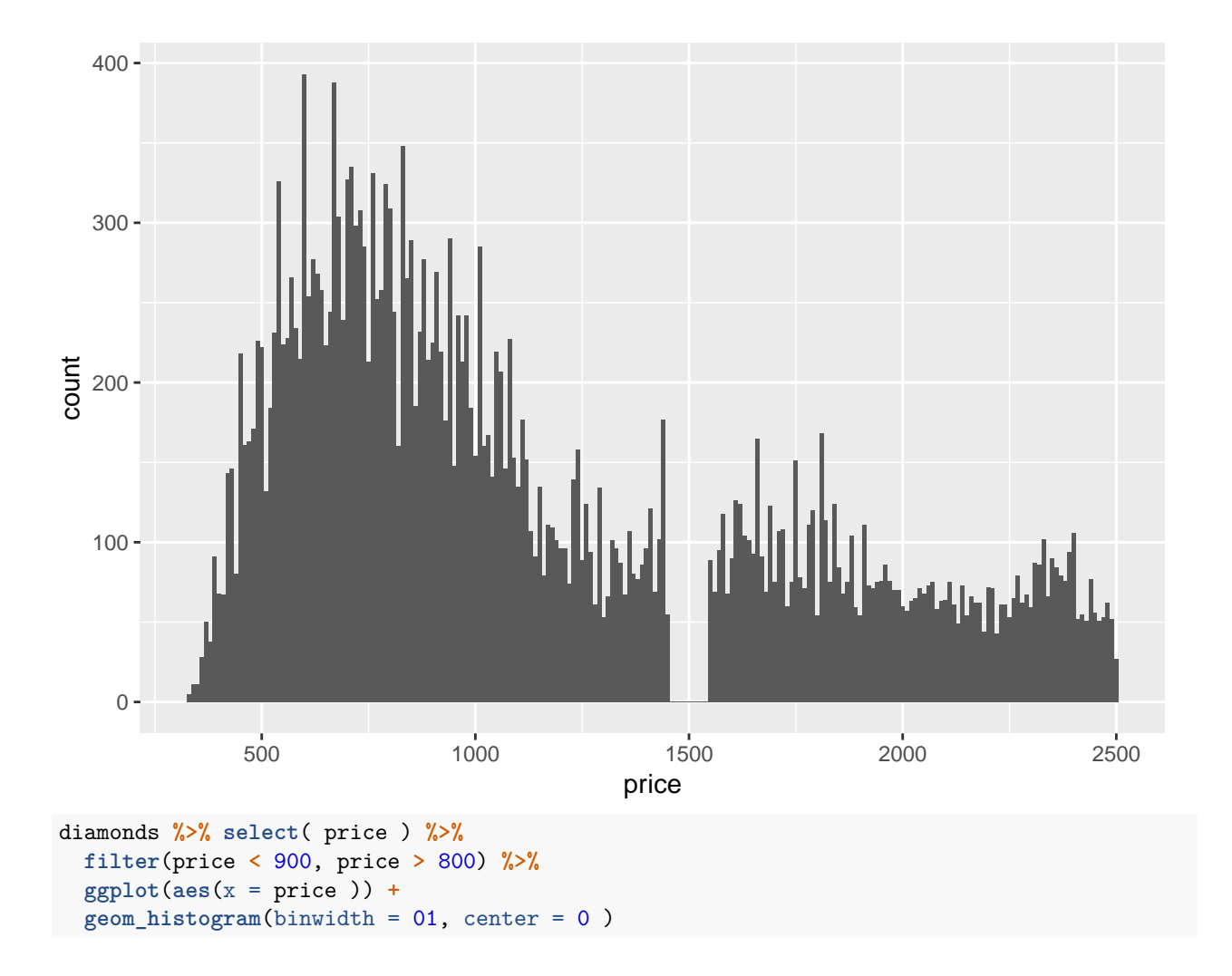

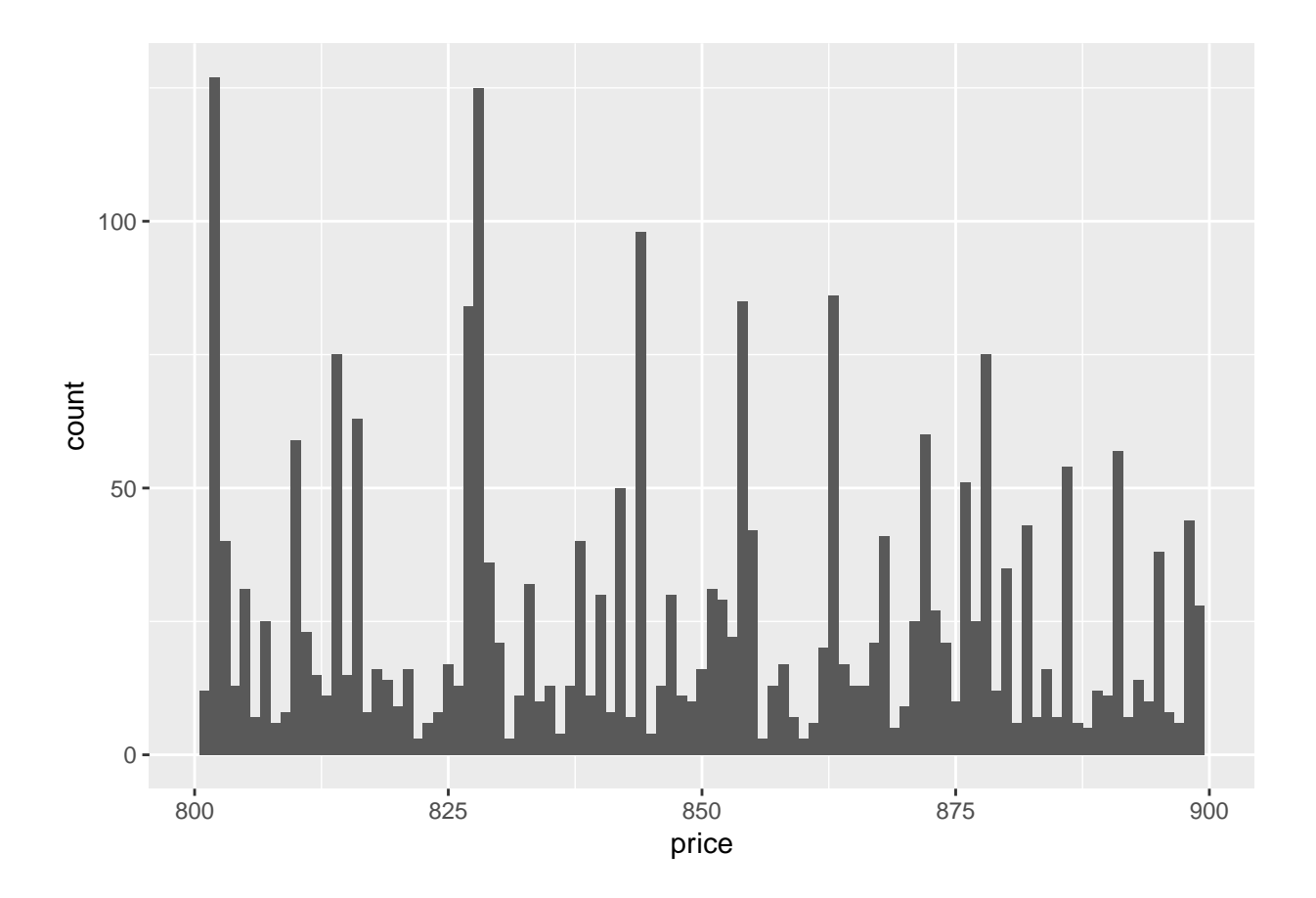

There are 23 diamonds that are .99 carats and there are 1558 diamonds that are 1 carat. Rounding up is worth more money.

```
diamonds %>% select(carat) %>%
 count(carat == 0.99)
## # A tibble: 2 x 2
## `carat == 0.99` n
## <lgl> <int>
## 1 FALSE 53917
## 2 TRUE 23
diamonds %>% select(carat) %>%
 count(carat == 1)
## # A tibble: 2 x 2
\# \arct == 1 n
## <lgl> <int>
## 1 FALSE 52382
## 2 TRUE 1558
diamonds %>%
  filter(carat >= 0.9, carat <= 1.1) %>%
  count(carat)
```
## # A tibble: 21 x 2

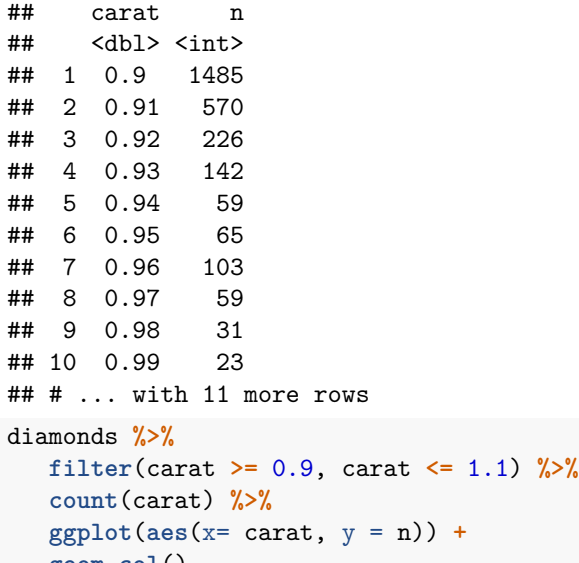

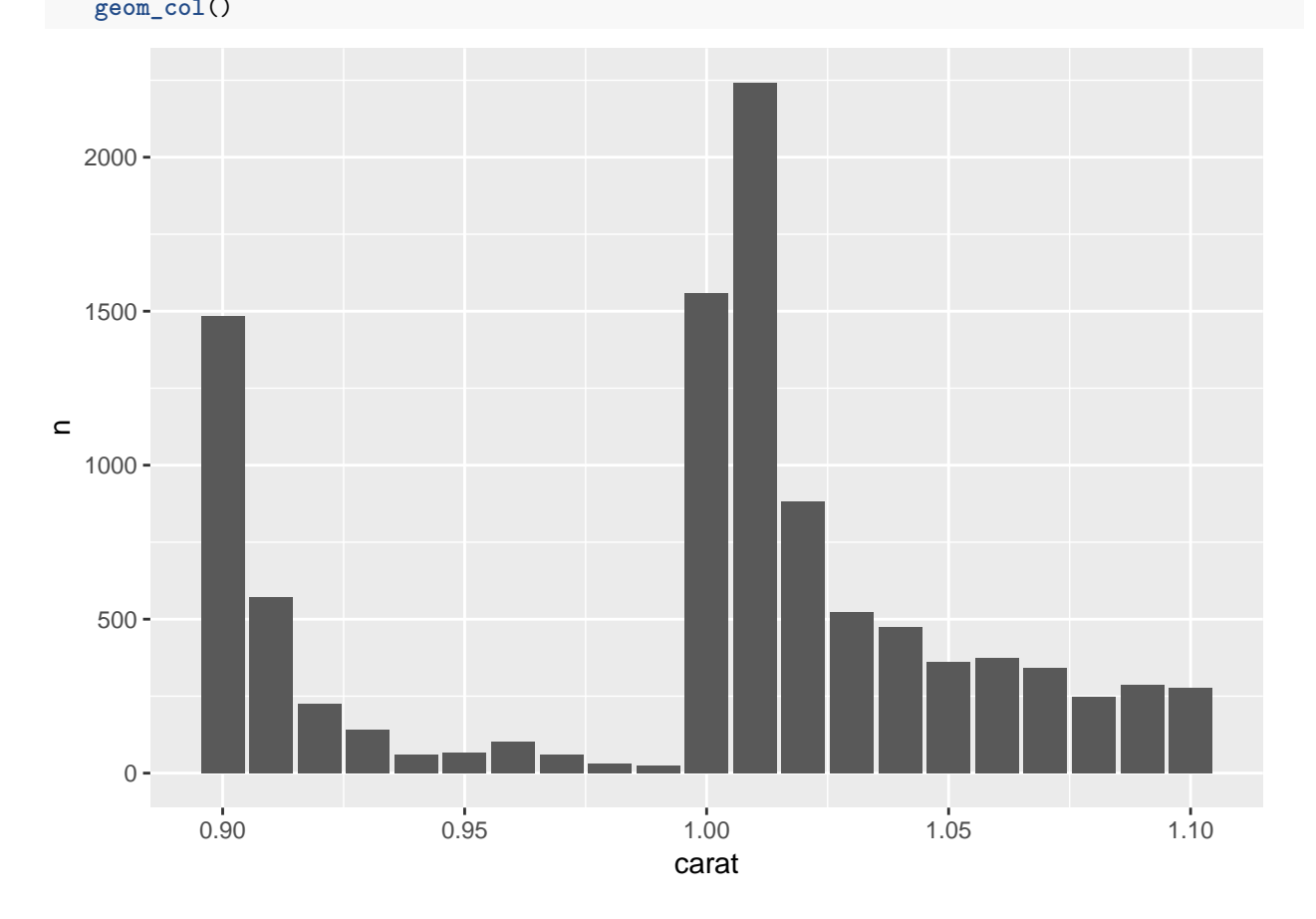

The *cood\_cartesian* function zooms in on the original histogram.

The *xlim* and *ylim* functions limits the range of the data before counting. So the histogram is made for a subset of the data.

```
diamonds %>% select(price) %>%
 ggplot(aes(x = price )) +
  geom_histogram()
```

```
## `stat_bin()` using `bins = 30`. Pick better value with `binwidth`.
```
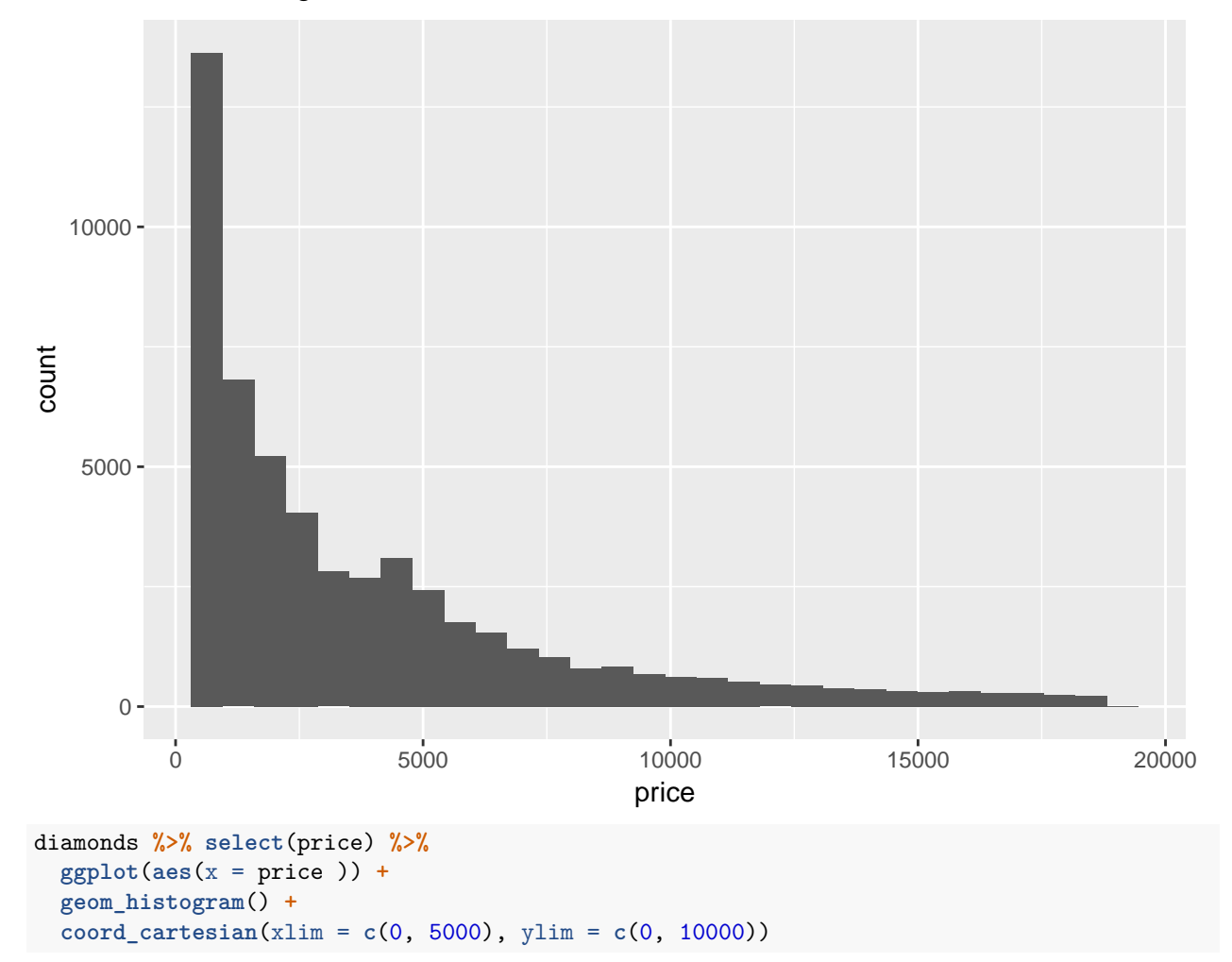

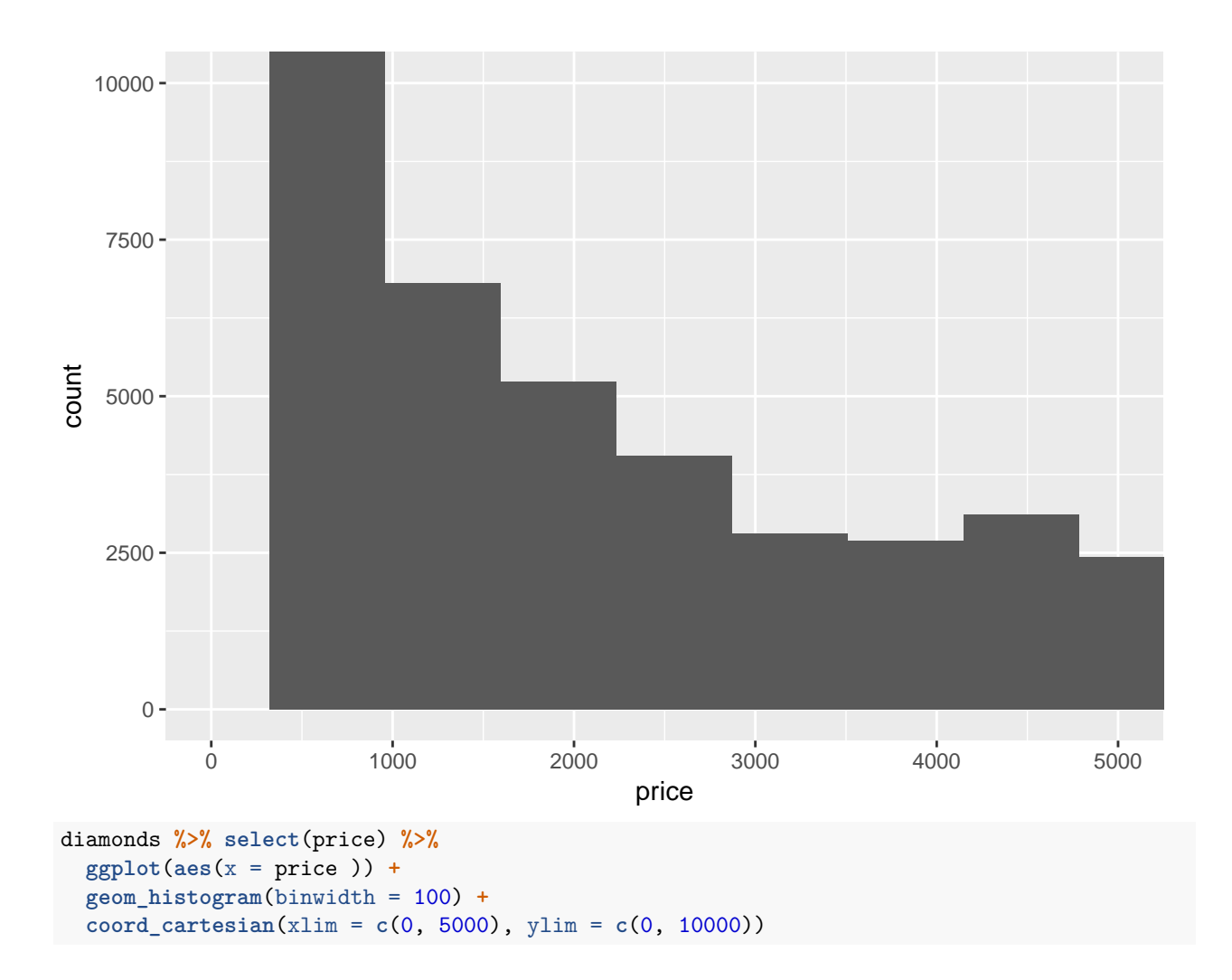

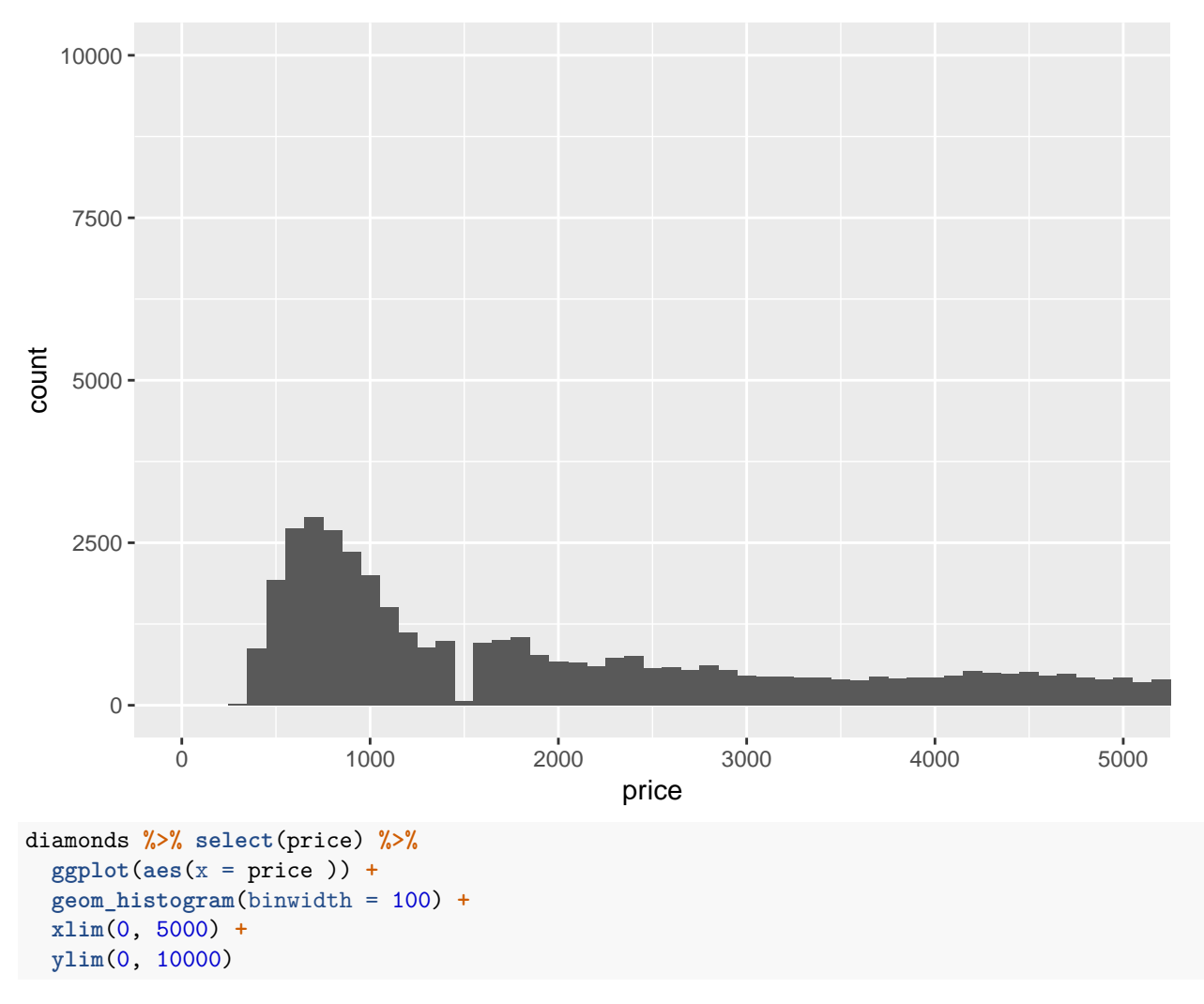

## Warning: Removed 14714 rows containing non-finite values (stat\_bin).

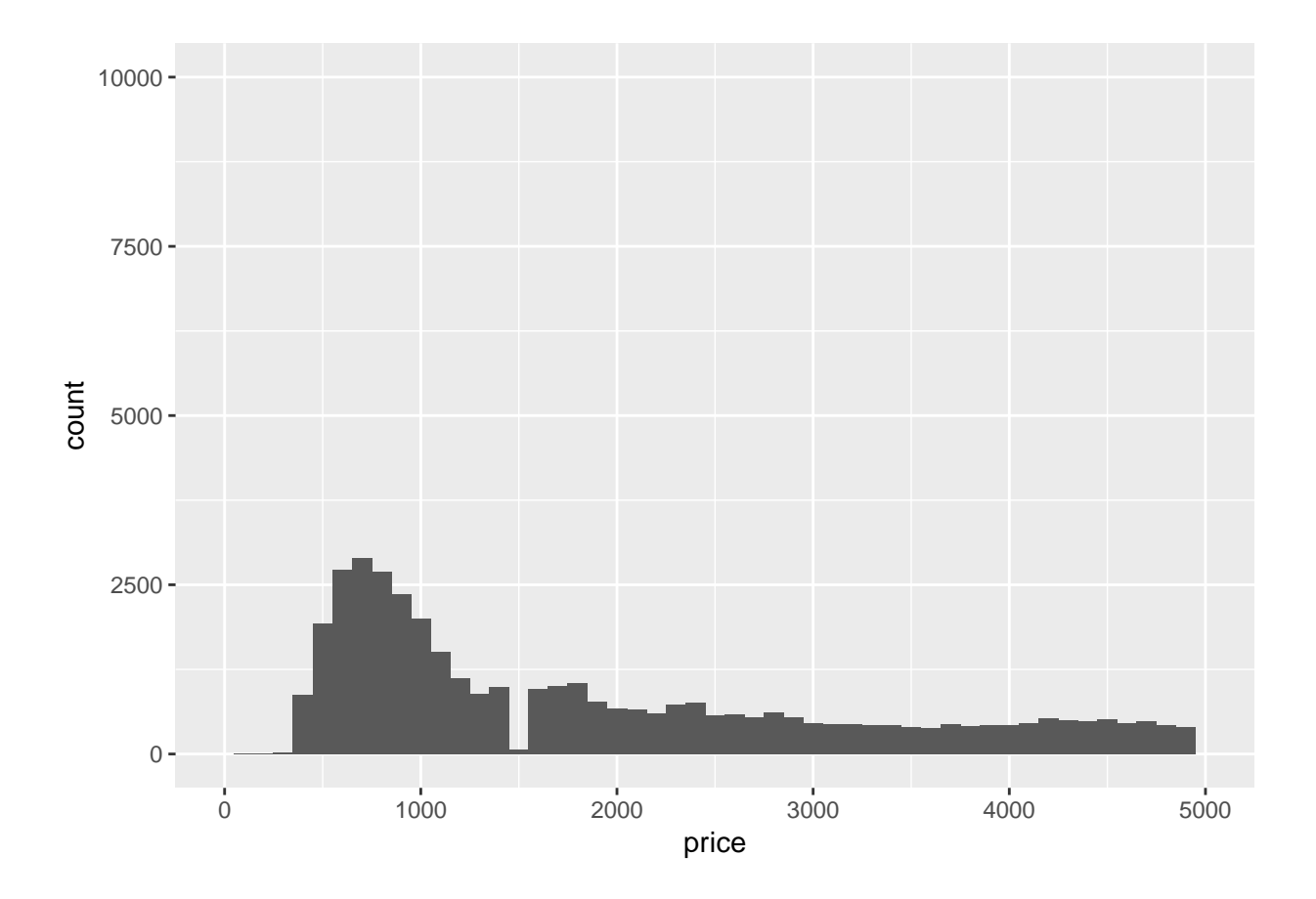

# **7.4.1**

#### **1.**

For histograms missing data is removed.

For bargraphs the NAs are considered another category.

#### **2.**

The option *na.rm* in the *mean* and *sum* functions remove the NAs before the values of the functions are computed. NAs are not numeric values so they cannot be included in a sum calculation.

# **7.5.1.1**

#### **1.**

The cancelled flights tend to occur later in the day, but have a wider range of scheduled departure hour.

#### **library**(nycflights13)

```
flights %>% mutate(
  cancelled = is.na(dep_time),
```

```
sched_hour = sched_dep_time %/% 100,
sched_min = sched_dep_time %% 100
) %>%
ggplot(aes(x = canceled, y = sched_hour)) +geom_boxplot() +
coord_flip()
```
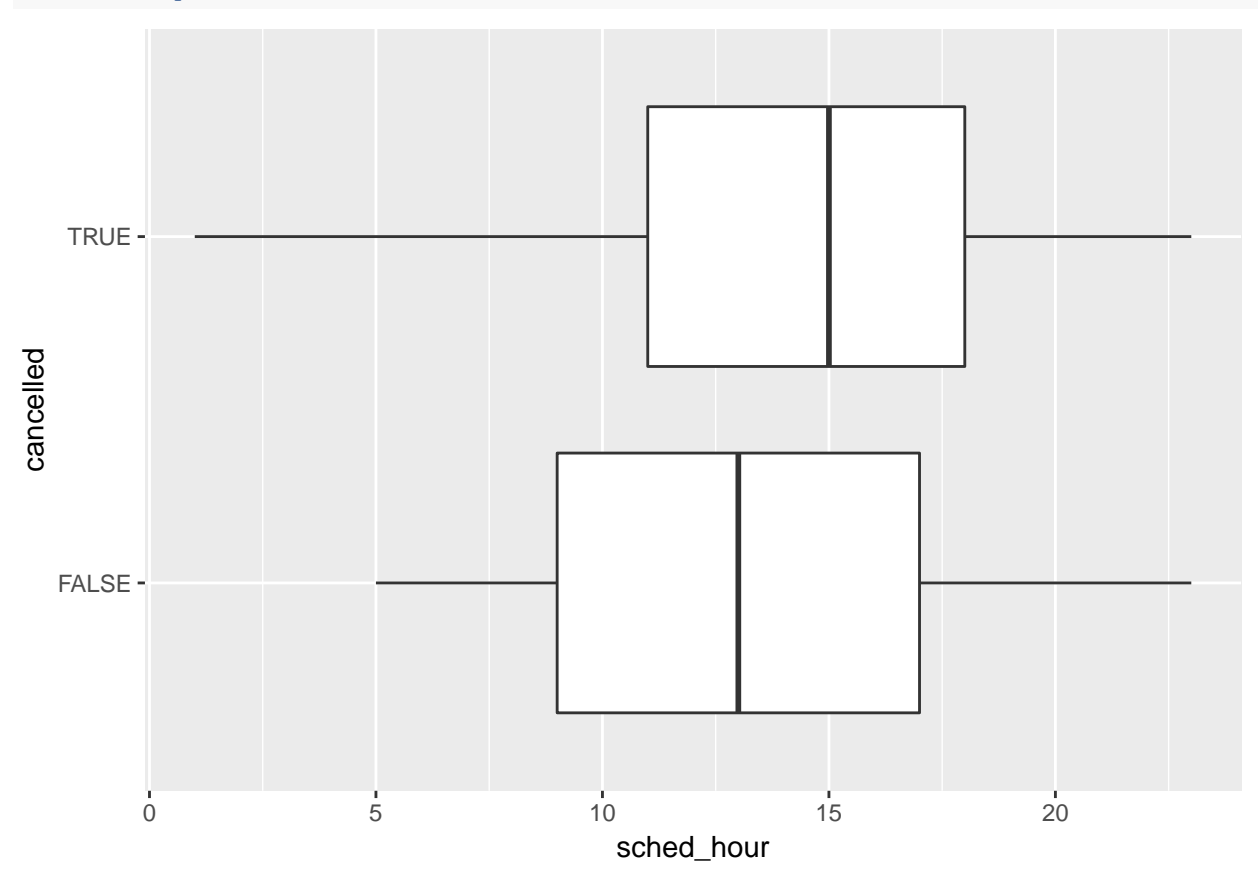

The most important variable is carat.

```
diamonds %>% select (price, carat, depth, table, x, y , z) %>%
 cor()
## price carat depth table x y
## price 1.0000000 0.92159130 -0.01064740 0.1271339 0.88443516 0.86542090
## carat 0.9215913 1.00000000 0.02822431 0.1816175 0.97509423 0.95172220
## depth -0.0106474 0.02822431 1.00000000 -0.2957785 -0.02528925 -0.02934067
## table 0.1271339 0.18161755 -0.29577852 1.0000000 0.19534428 0.18376015
## x 0.8844352 0.97509423 -0.02528925 0.1953443 1.00000000 0.97470148
## y 0.8654209 0.95172220 -0.02934067 0.1837601 0.97470148 1.00000000
## z 0.8612494 0.95338738 0.09492388 0.1509287 0.97077180 0.95200572
## z
## price 0.86124944
## carat 0.95338738
## depth 0.09492388
```

```
## table 0.15092869
## x 0.97077180
## y 0.95200572
## z 1.00000000
diamonds %>% select (price, carat, depth, table, x, y , z) %>%
  ggplot(aes(x = carat, y = price)) +
 geom_point()
```
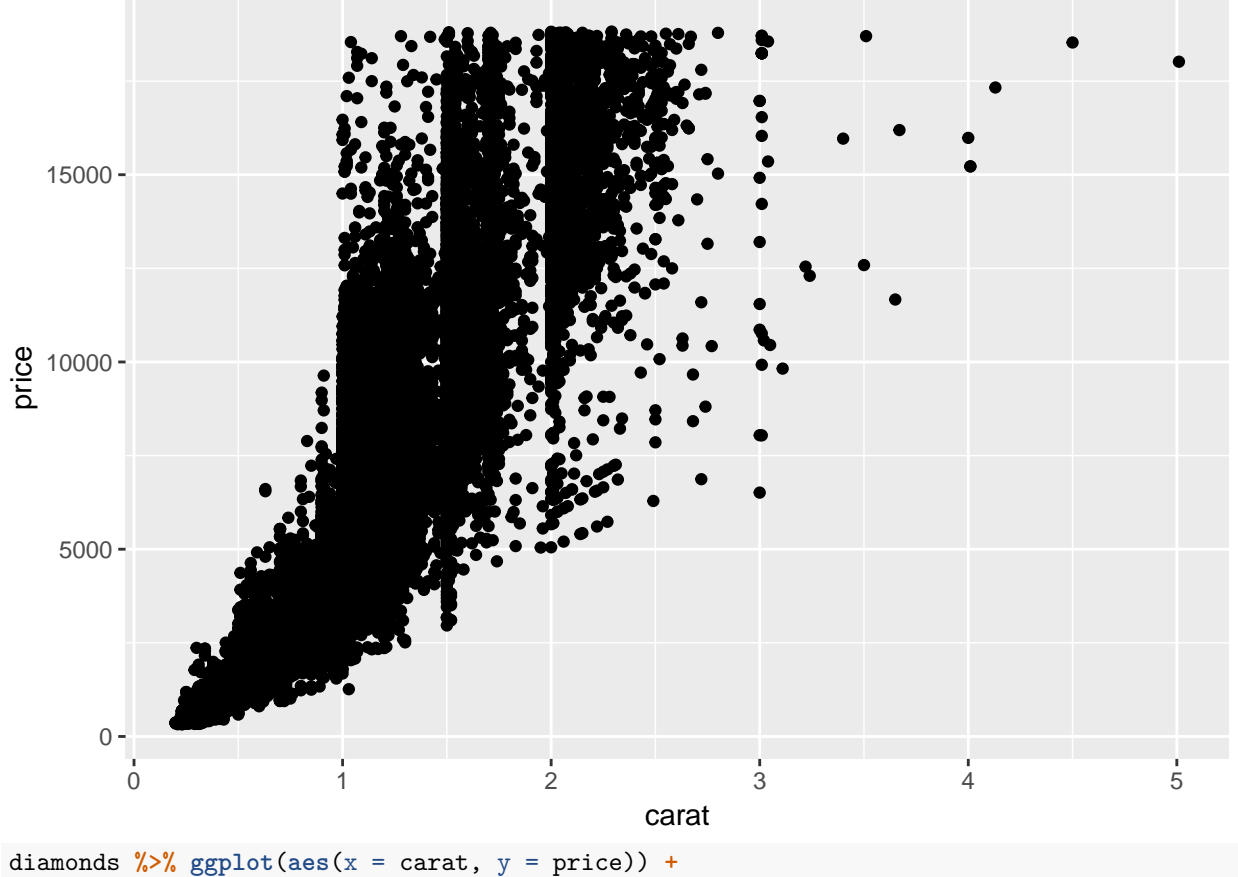

```
geom_boxplot(aes(group = cut_width(carat, 0.1)))
```
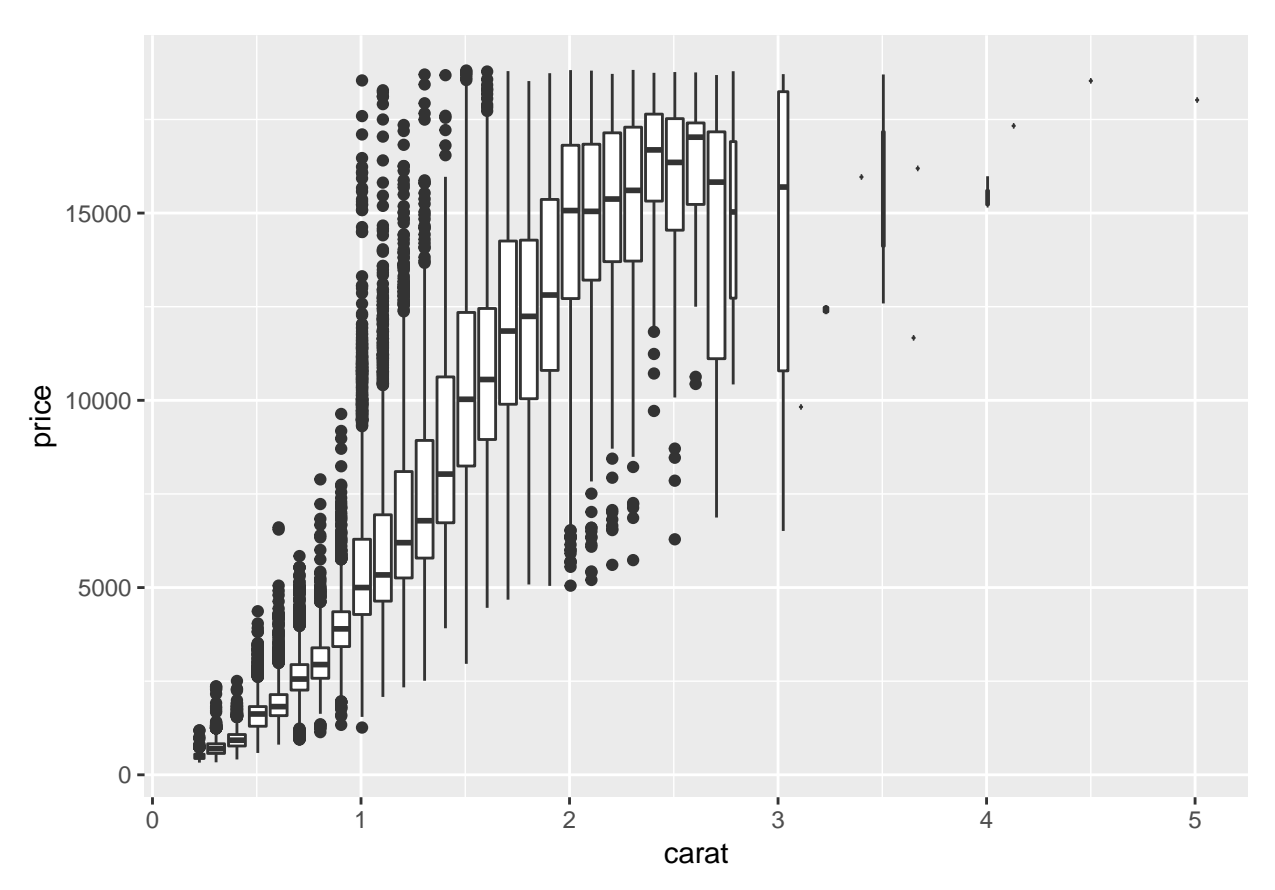

Examining the caregorical variables.

Weak positive relationship of price with color.

Weak neagative relationship of price with clarity and cut.

diamonds **%>% ggplot**( **aes**(x = color, y = price)) **+ geom\_boxplot**()

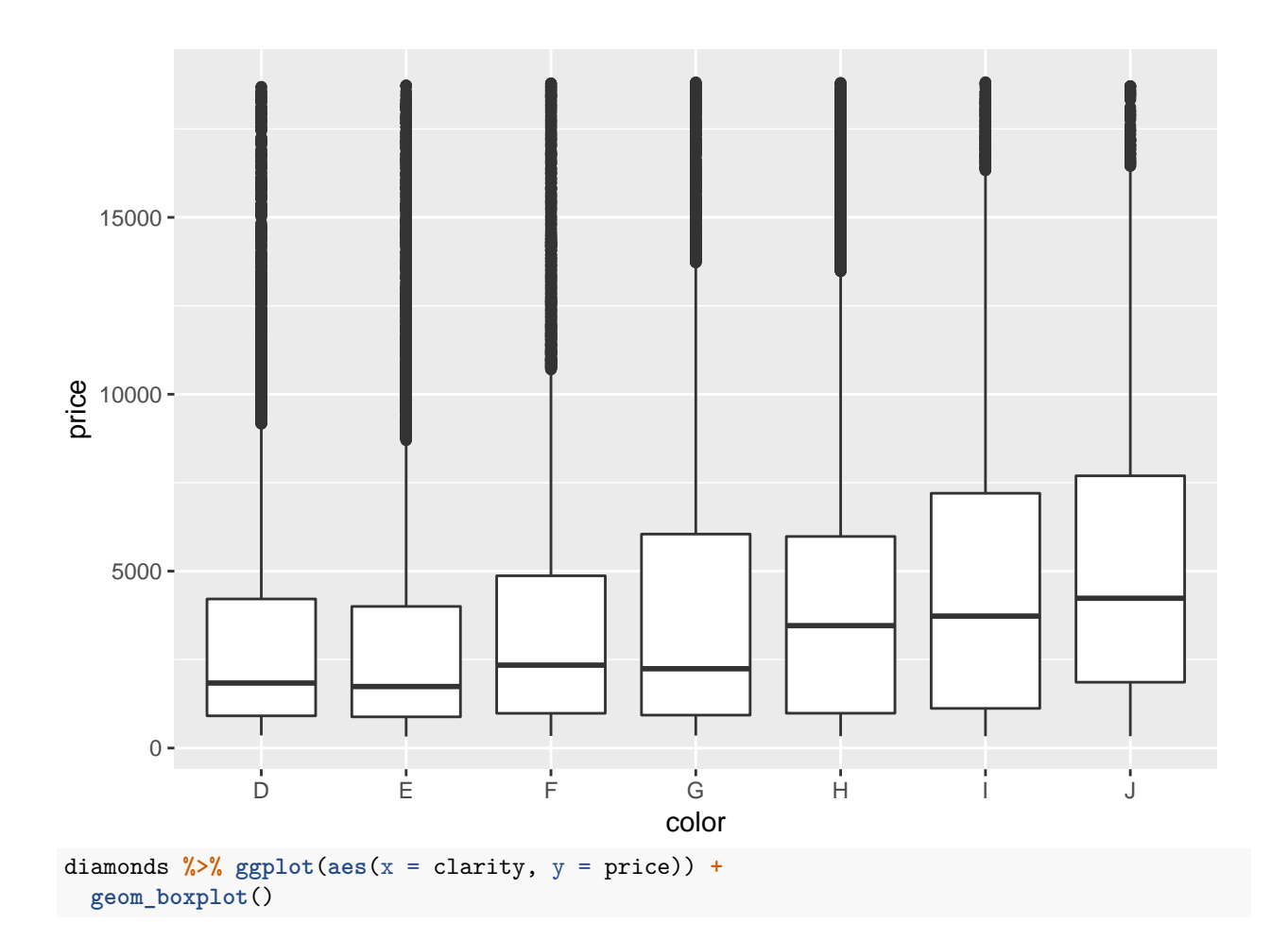

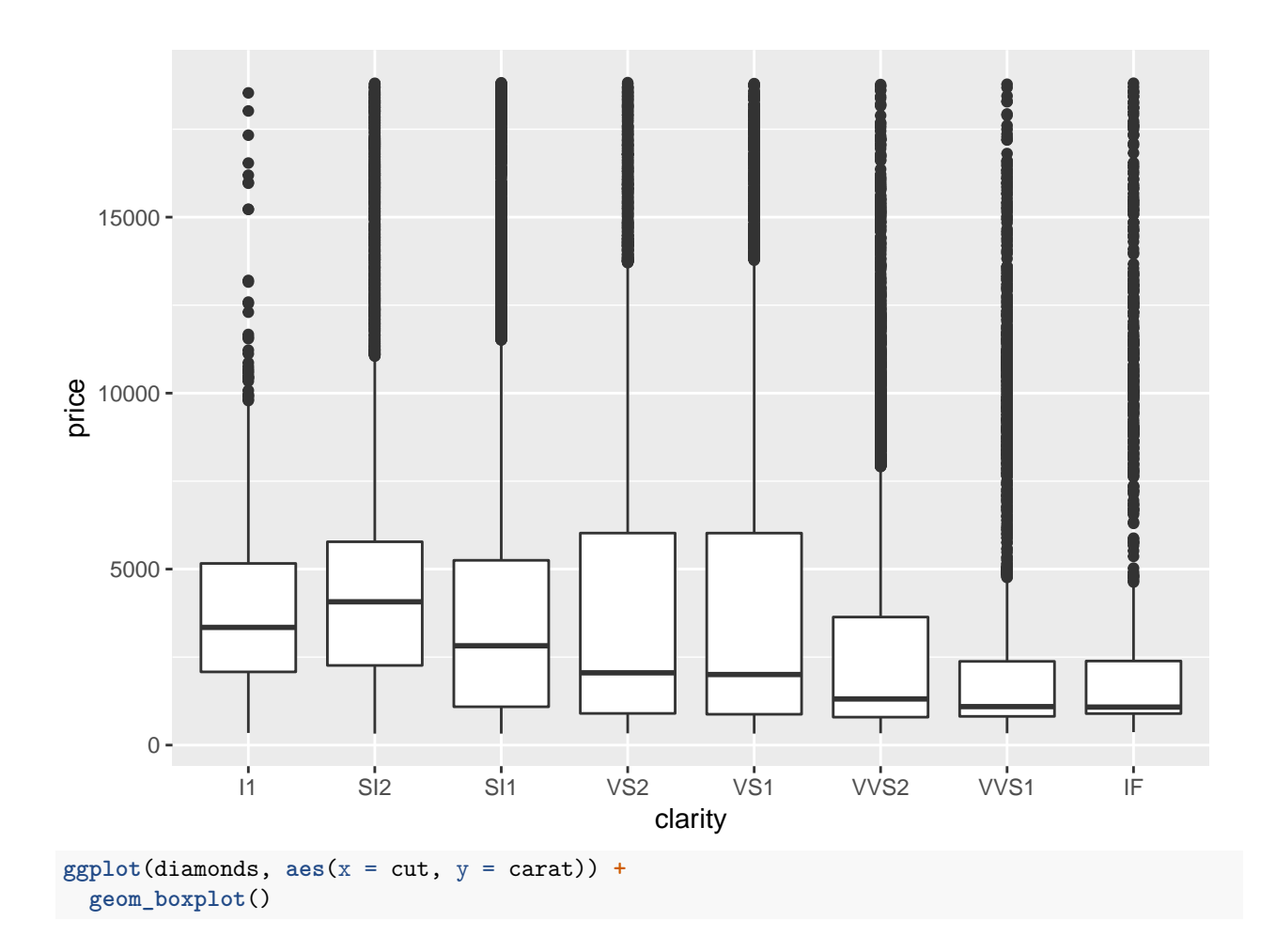

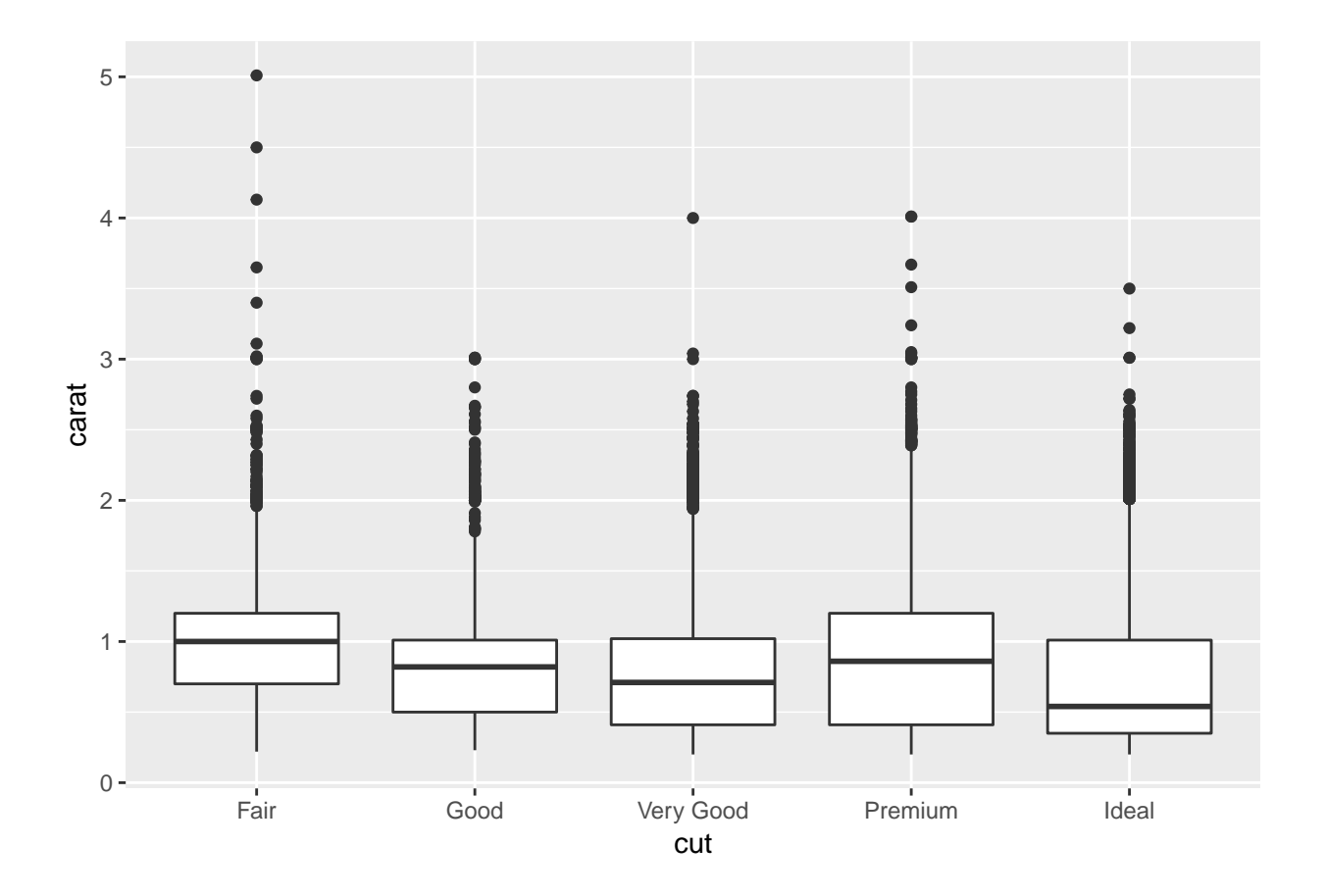

Looks the same, but x and y need to be switched for the boxploth()

```
flights %>% mutate(
  cancelled = is.na(dep_time),
  sched_hour = sched_dep_time %/% 100,
  sched_min = sched_dep_time %% 100
  ) %>%
  ggplot(aes(x = cancelled, y = sched_hour)) +
  geom_boxplot() +
  coord_flip()
```
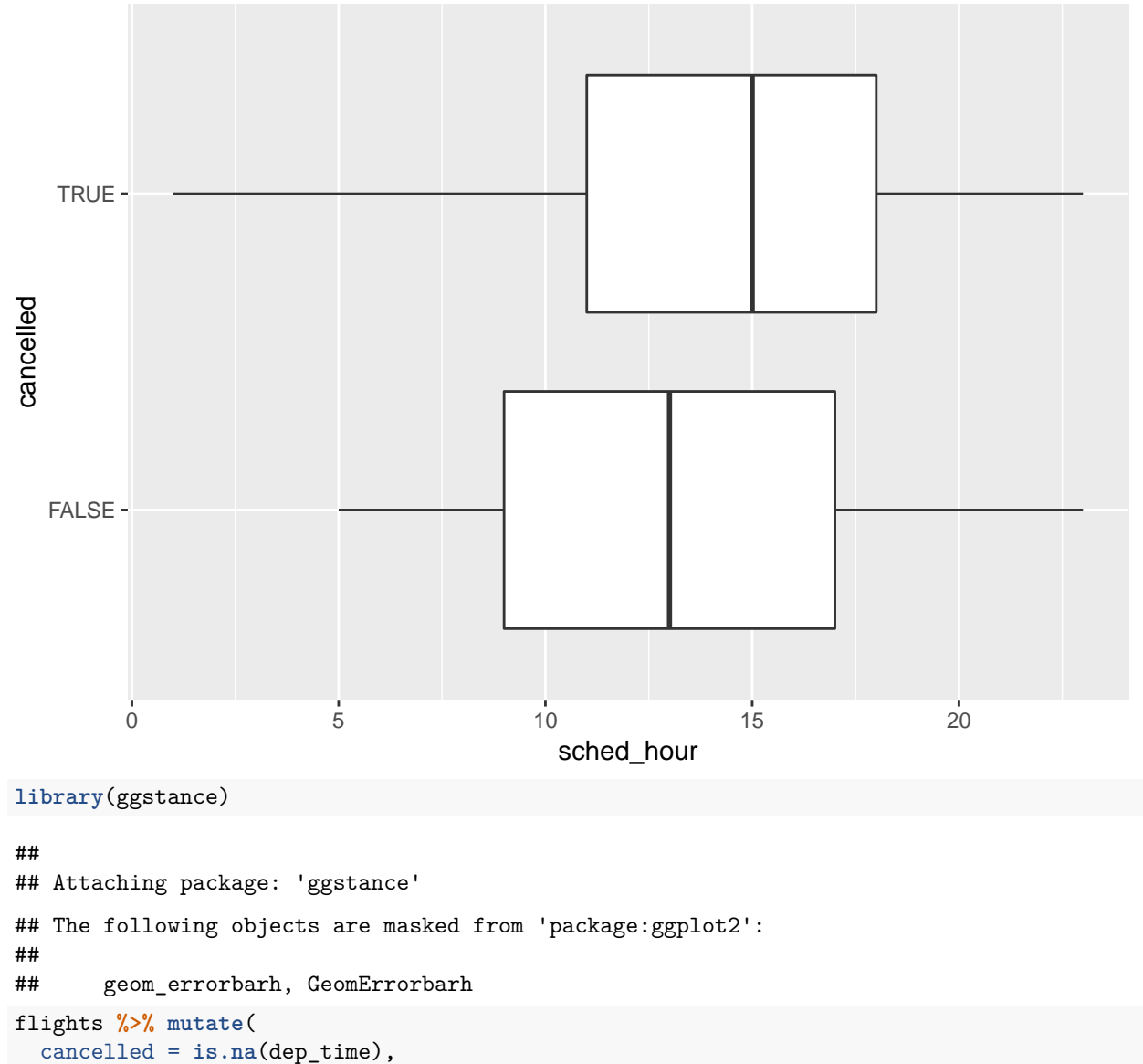

```
sched_hour = sched_dep_time %/% 100,
sched_min = sched_dep_time %% 100
) %>%
ggplot(aes(y = cancelled, x = sched_hour)) +
geom_boxploth()
```
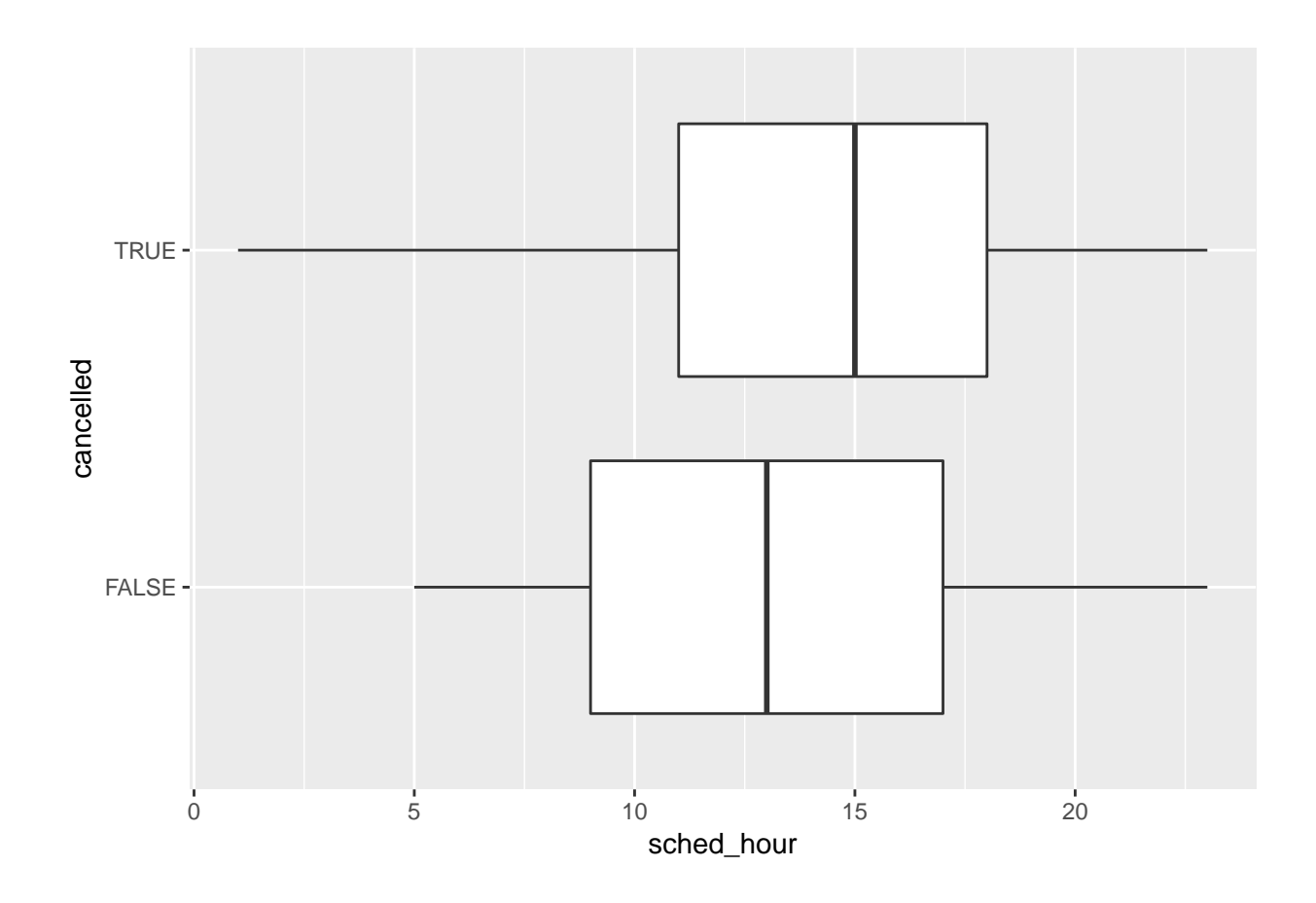

The boxes in the lvplot correspond to percentiles, every 10%.

Outliers are in the direction of the thinner percentiles.

**library**(lvplot)

```
diamonds %>% select(price, cut) %>%
  ggplot(aes(x = cut, y = price)) +
  geom_lv() +
 coord_flip()
```
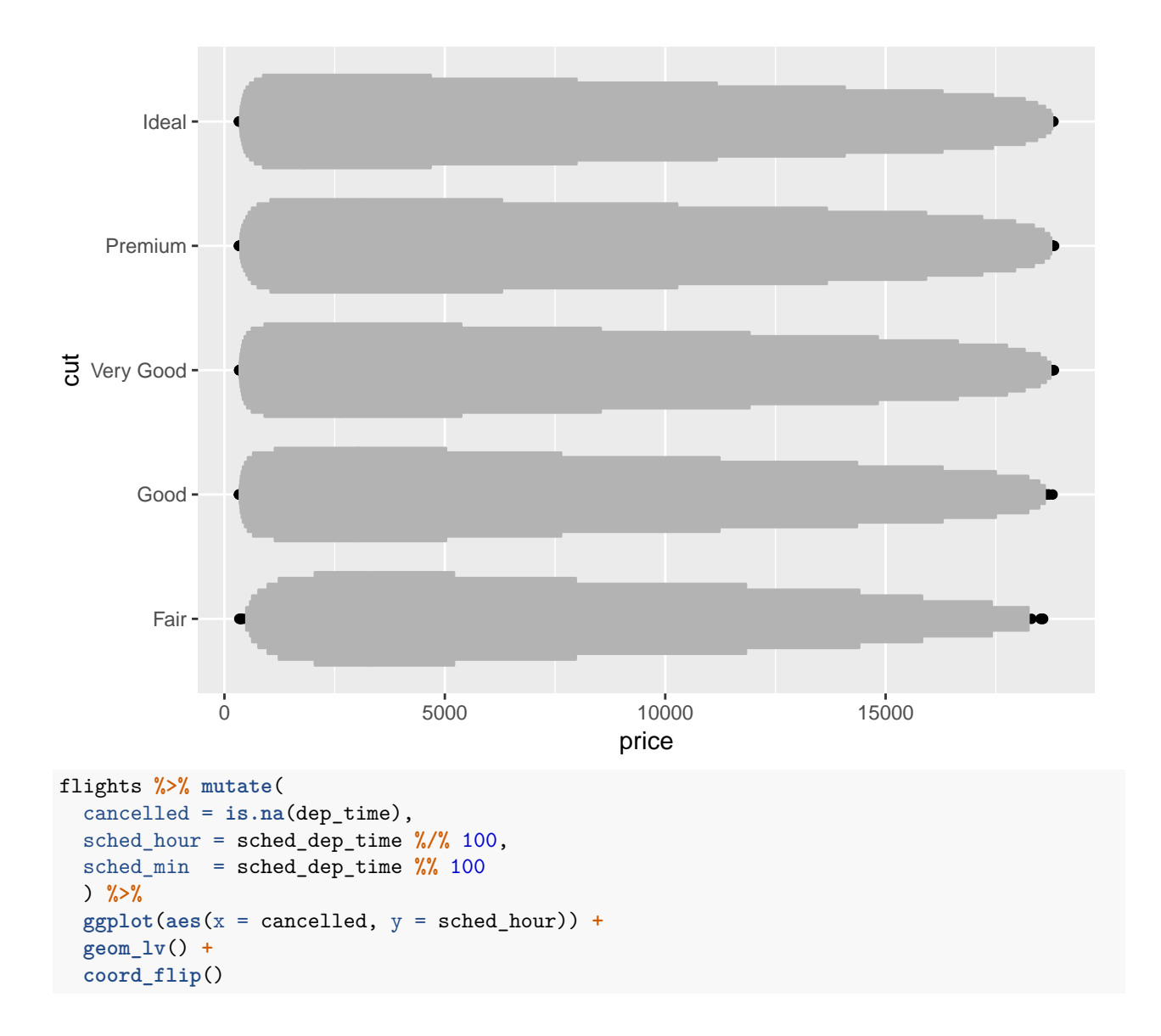

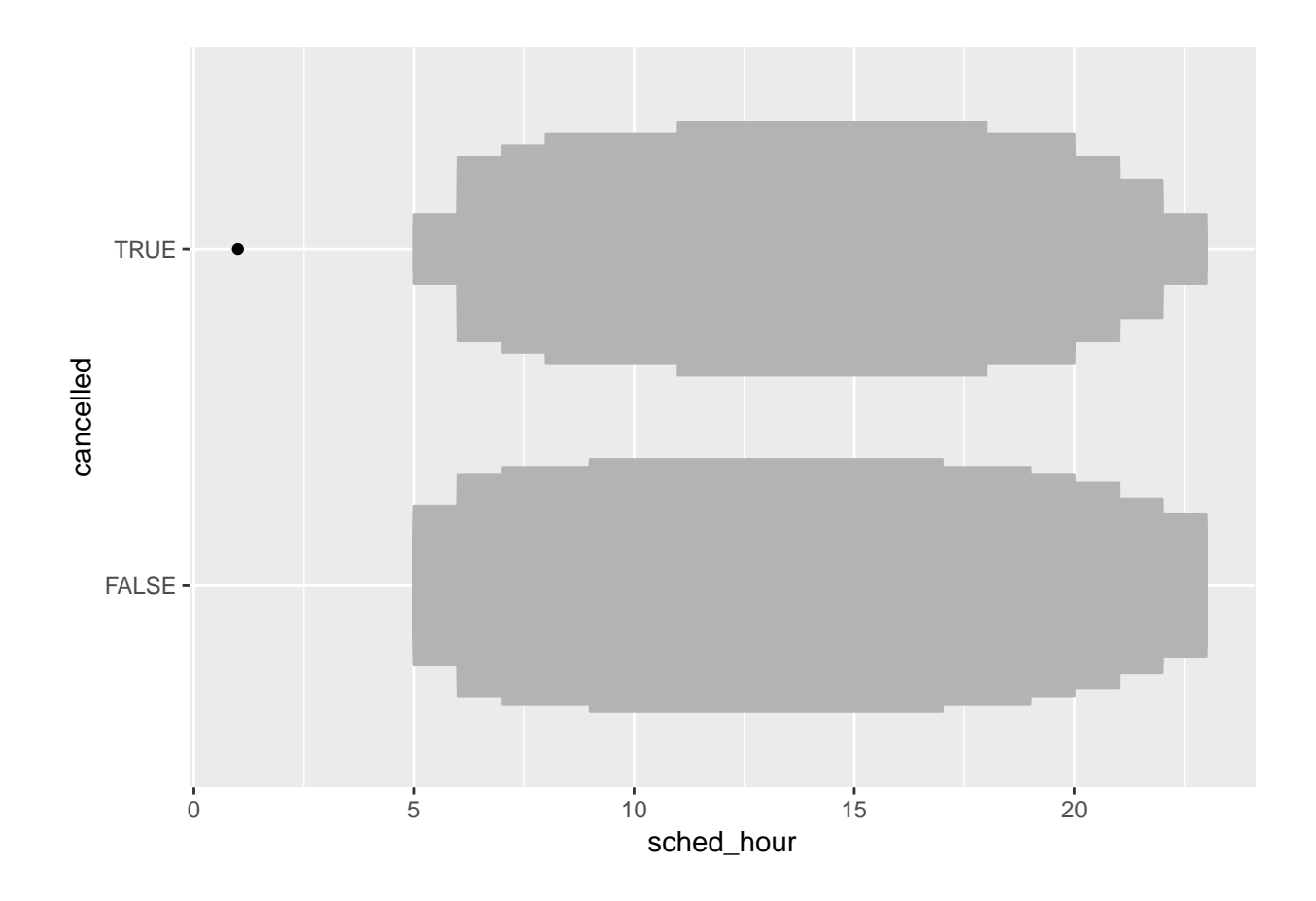

The facted histograms are printed in the reverse order of the violin plots. I would be good to have the vertical scales the same.

```
flights %>% mutate(
  cancelled = is.na(dep_time),
  sched_hour = sched_dep_time %/% 100,
  sched_min = sched_dep_time %% 100
  ) %>%
  ggplot(aes(x = canceled, y = sched_hour)) +geom_violin() +
  coord_flip()
```
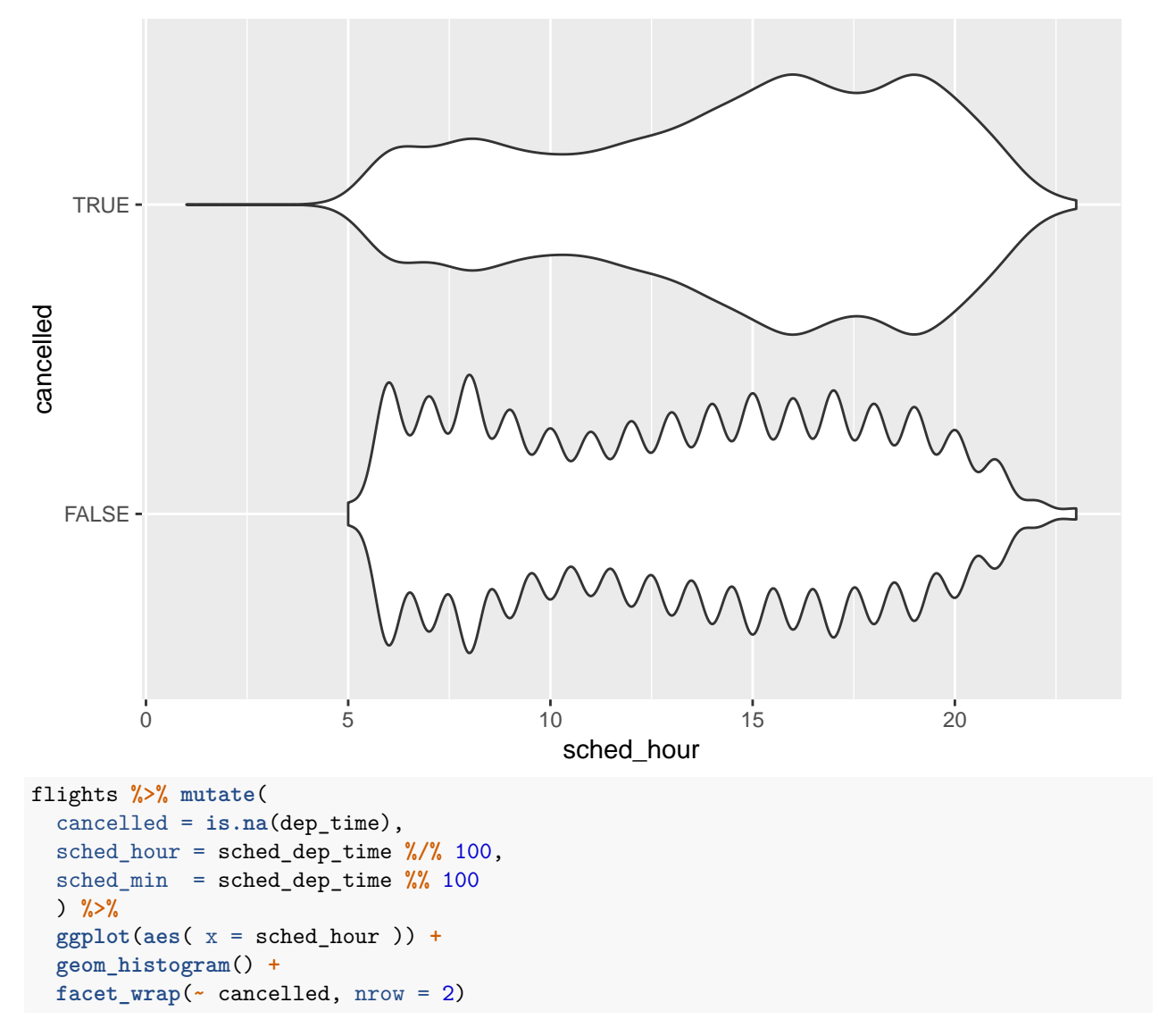

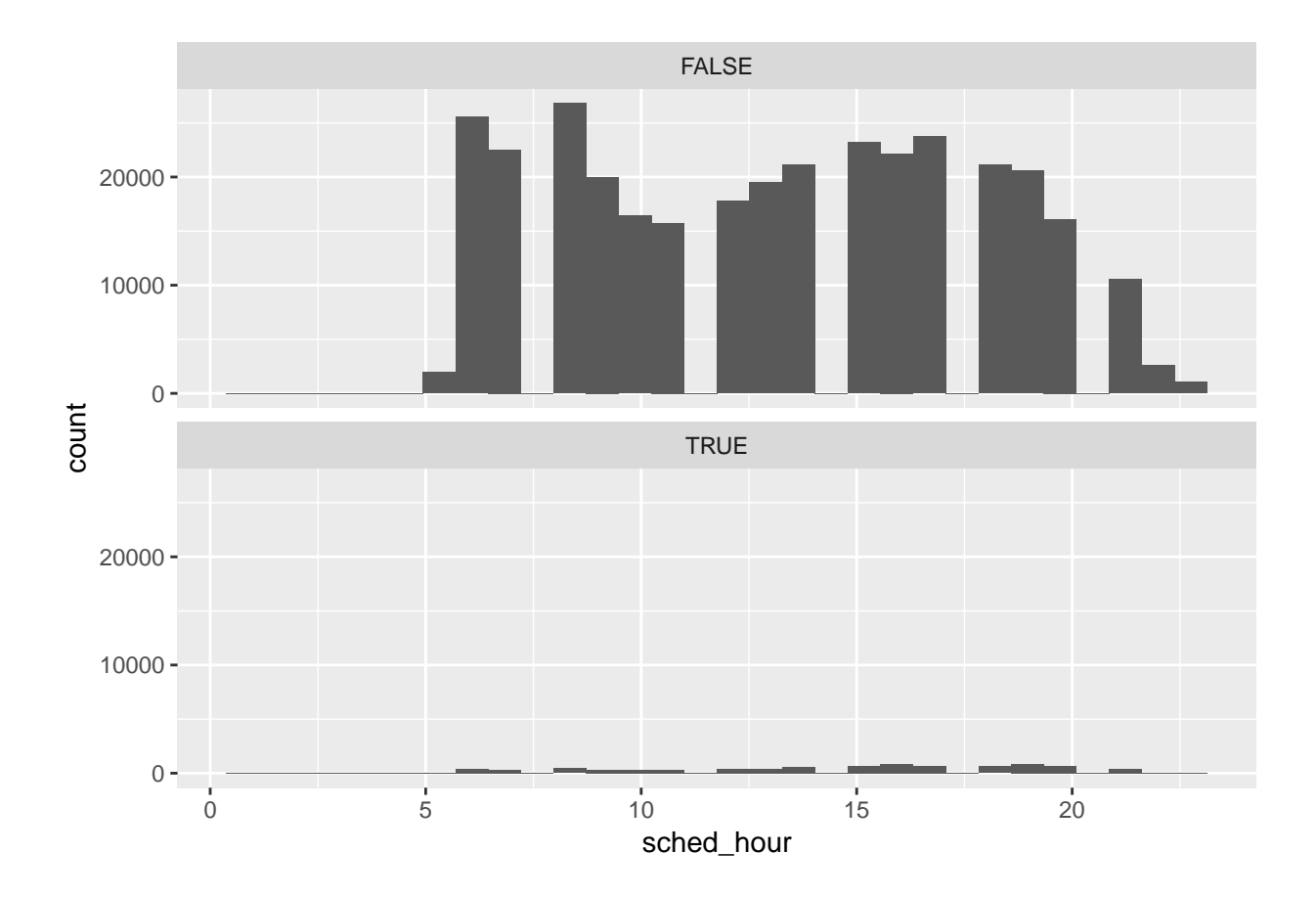

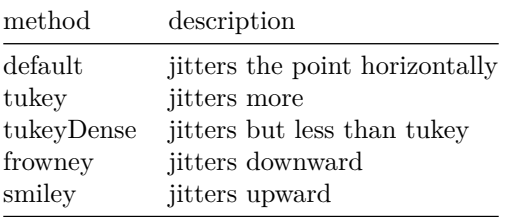

### **library**(ggbeeswarm)

```
mpg %>% ggplot(aes(x = reorder(class, hwy, FUN = median),y = hwy) ) +
  geom_beeswarm()
```
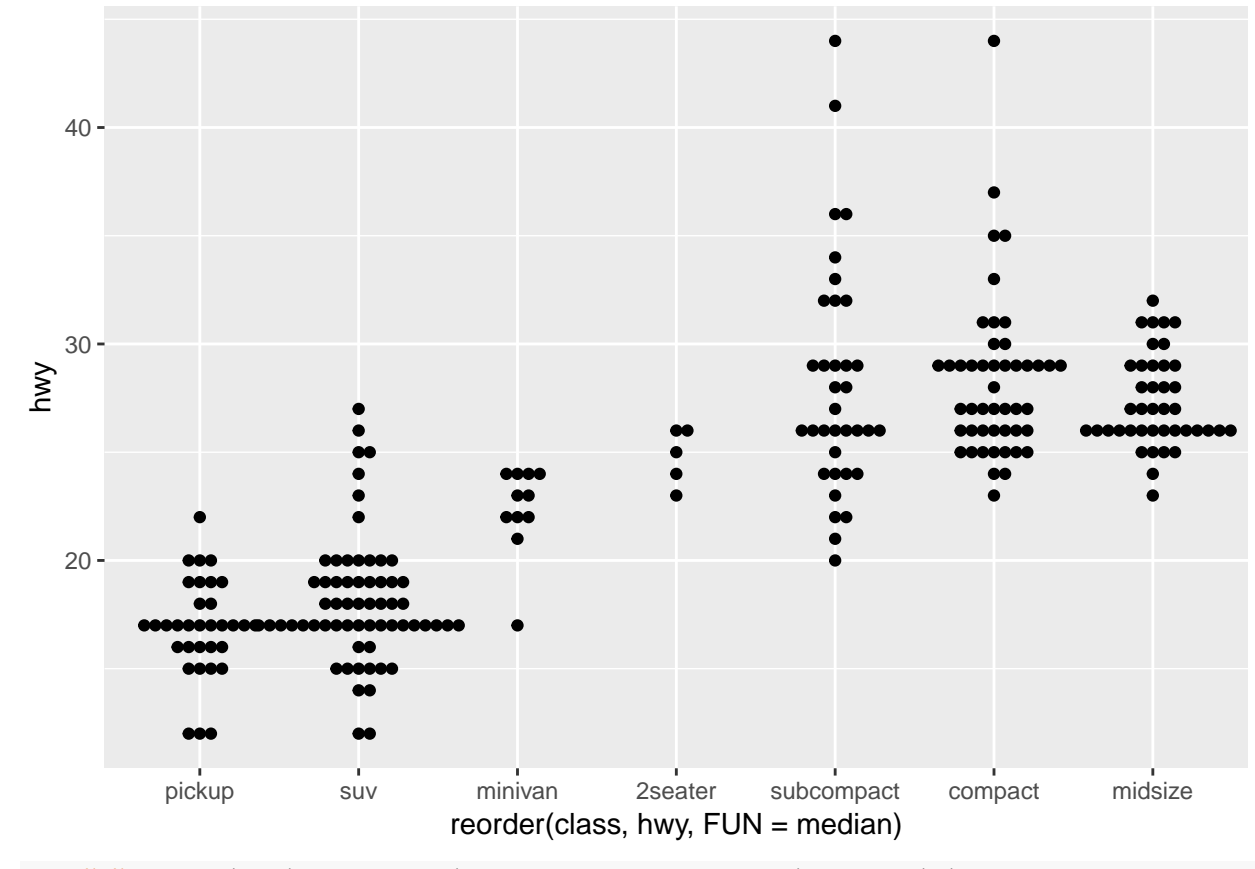

mpg %>% ggplot(aes(x = reorder(class, hwy, FUN = median), y = hwy) ) + geom\_quasirandom()

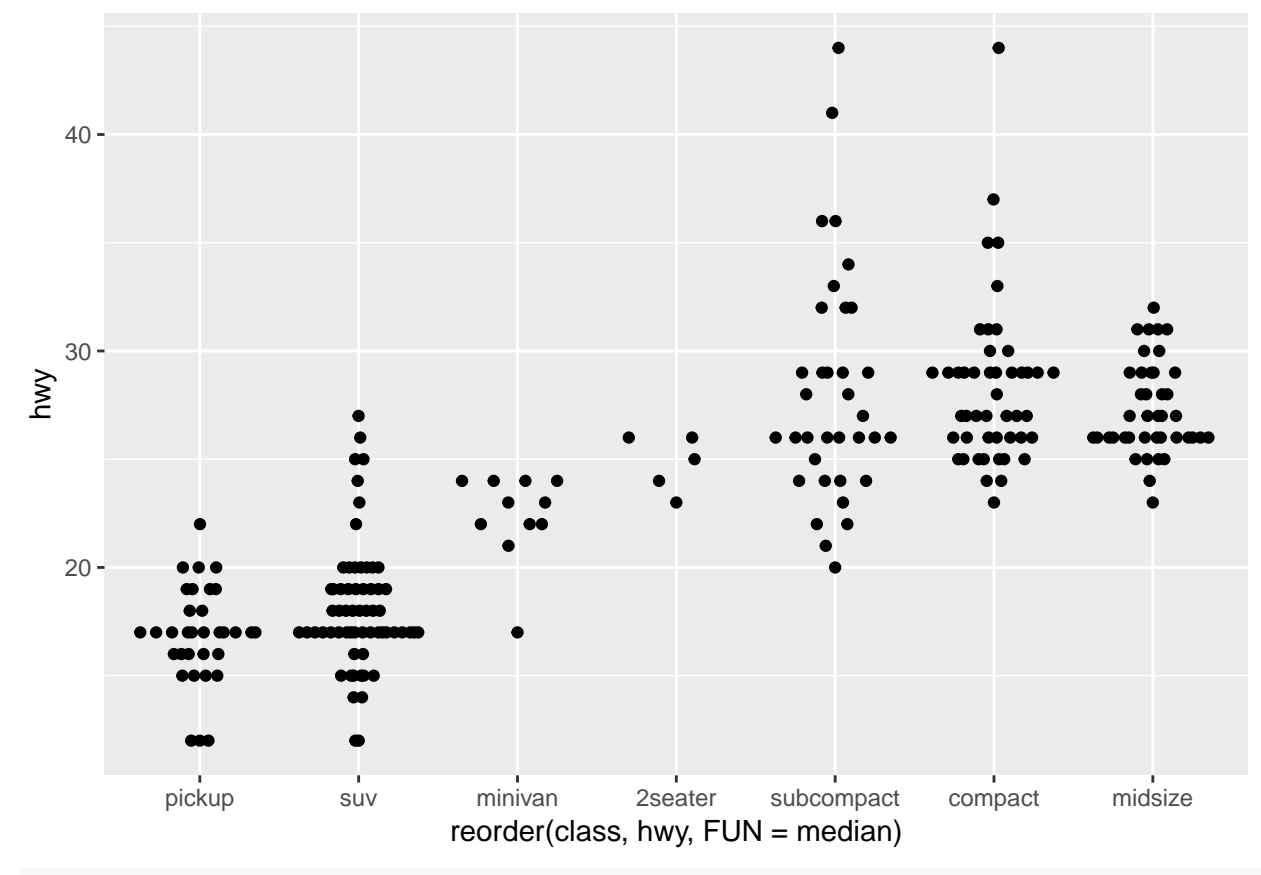

mpg %>% ggplot(aes(x = reorder(class, hwy, FUN = median), y = hwy) ) + geom\_quasirandom(method = "tukey")

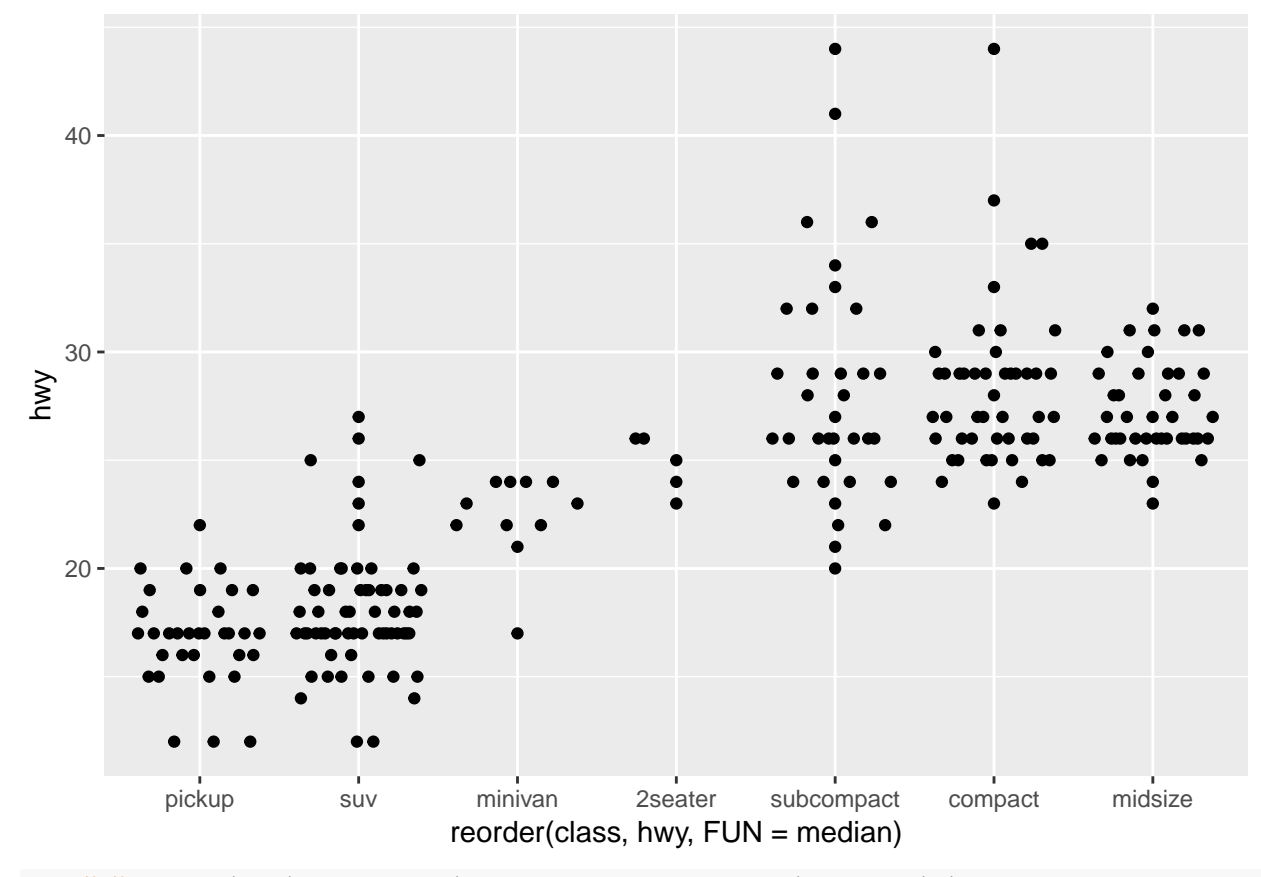

mpg %>% ggplot(aes(x = reorder(class, hwy, FUN = median), y = hwy) ) + geom\_quasirandom(method = "tukeyDense")

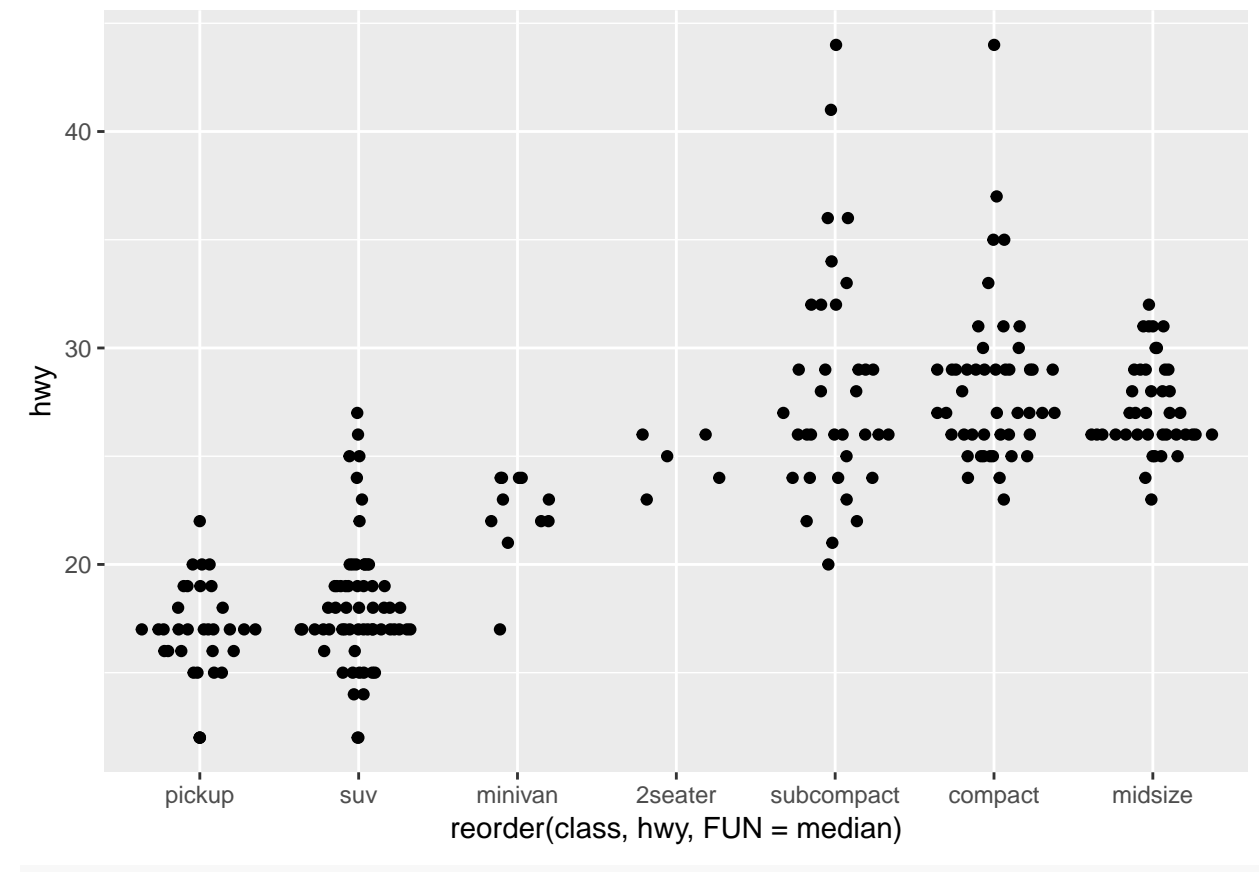

mpg %>% ggplot(aes(x = reorder(class, hwy, FUN = median), y = hwy) ) + geom\_quasirandom(method = "frowney")

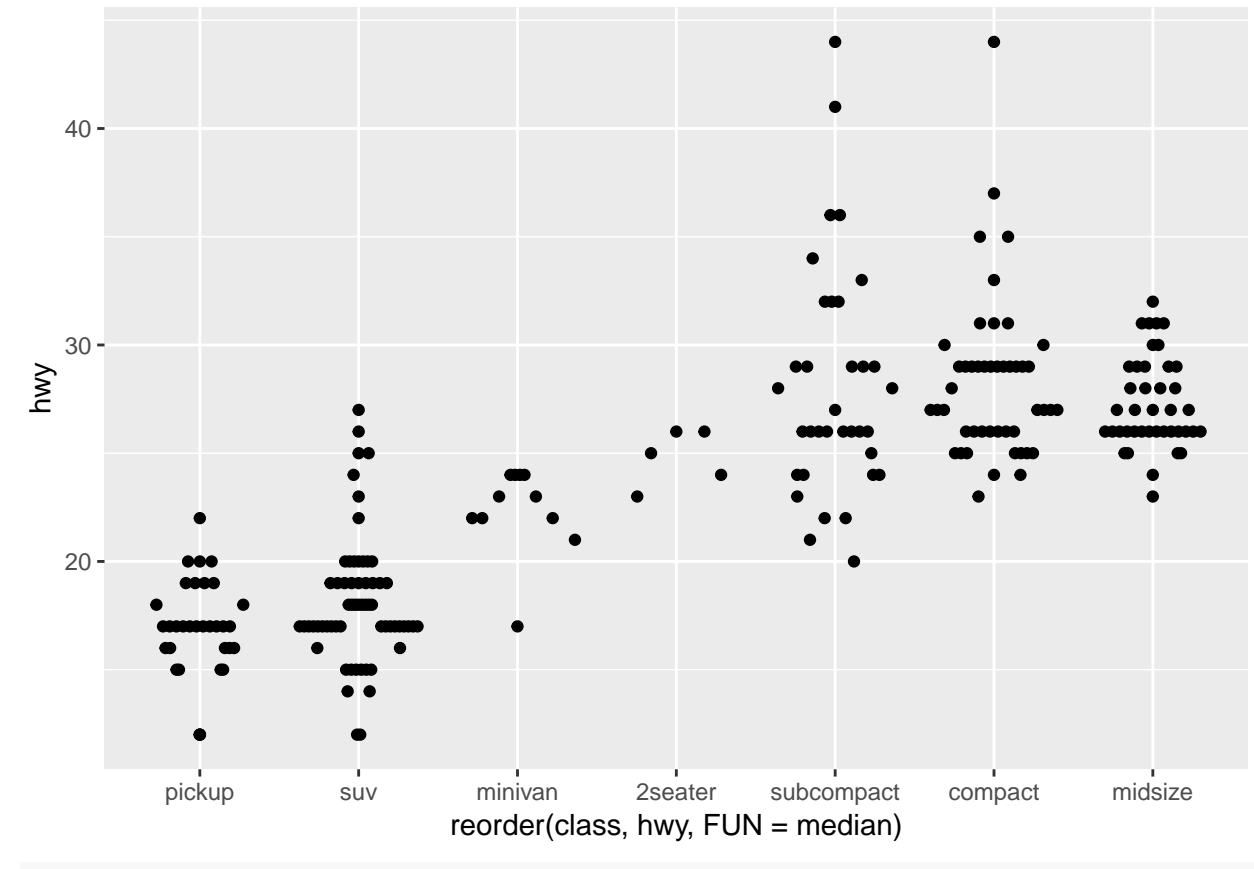

mpg %>% ggplot(aes(x = reorder(class, hwy, FUN = median), y = hwy) ) + geom\_quasirandom(method = "smiley")

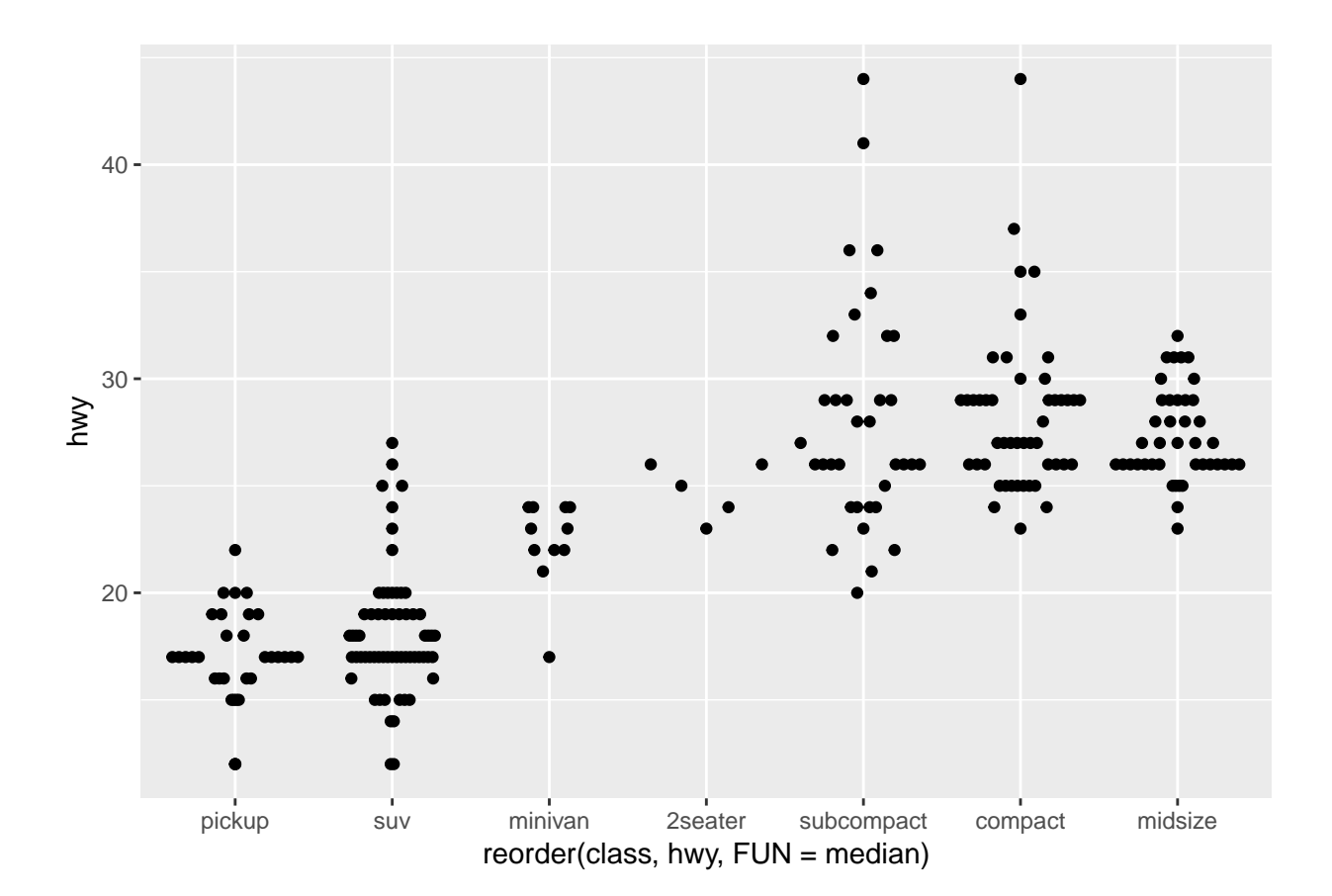